# Package 'rtracklayer'

## April 5, 2014

<span id="page-0-0"></span>Title R interface to genome browsers and their annotation tracks

Version 1.22.7

Author Michael Lawrence, Vince Carey, Robert Gentleman

**Depends** R  $(>= 2.10)$ , methods, GenomicRanges  $(>= 1.13.3)$ 

Imports XML (>= 1.98-0), BiocGenerics (>= 0.7.7), IRanges (>= 1.19.34), XVector (>= 0.1.3), GenomicRanges (>= 1.13.43),Biostrings (>= 2.29.18), BSgenome (>= 1.23.1), zlibbioc, RCurl (>= 1.4-2), Rsamtools (>= 1.13.1)

**Suggests** humanStemCell, microRNA  $(>= 1.1.1)$ , genefilter, limma,org.Hs.eg.db, BSgenome.Hsapiens.UCSC.hg19,TxDb.Hsapiens.UCSC.hg19.knownGene, hgu133plus2.db

LinkingTo IRanges, XVector

Description Extensible framework for interacting with multiple genome browsers (currently UCSC built-in) and manipulating annotation tracks in various formats (currently GFF, BED, bedGraph, BED15,WIG, Big-Wig and 2bit built-in). The user may export/import tracks to/from the supported browsers, as well as query and modify the browser state, such as the current viewport.

Maintainer Michael Lawrence <michafla@gene.com>

License Artistic-2.0

Collate io.R web.R ranges.R trackDb.R browser.R ucsc.R gff.R bed.R wig.R utils.R bigWig.R chain.R quickload.R twobit.R fasta.R tabix.R bam.R trackTable.R index.R compression.R test\_rtracklayer\_package.R

biocViews Annotation,Visualization,DataImport

## R topics documented:

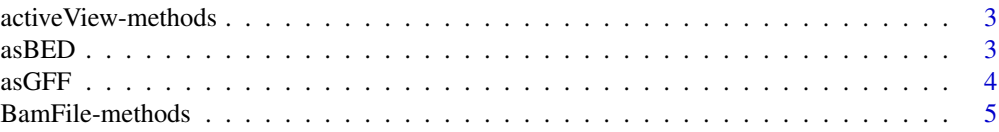

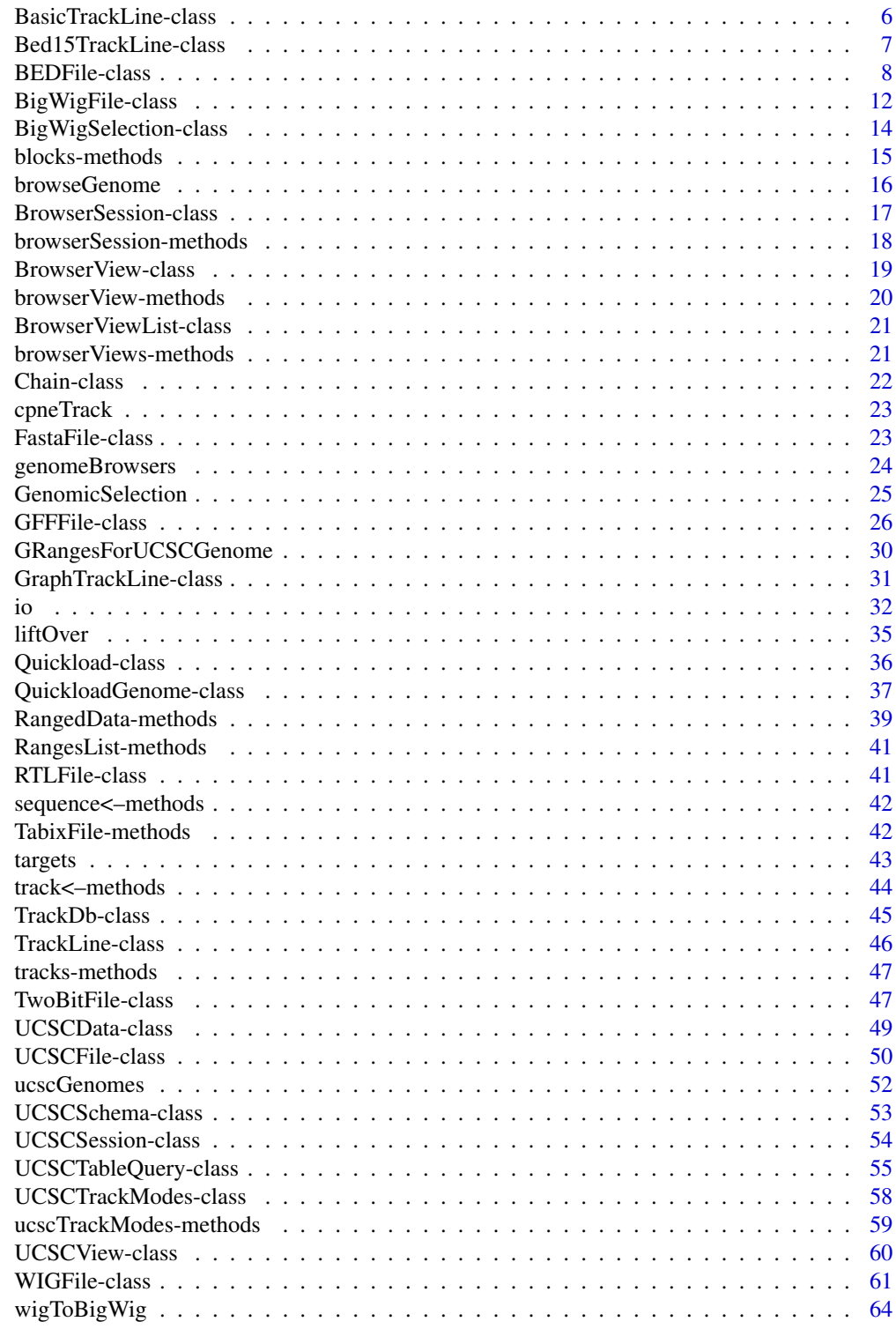

**Index** [65](#page-64-0)

<span id="page-2-0"></span>activeView-methods *Accessing the active view*

#### <span id="page-2-2"></span>Description

Get the active view.

## Methods

The following methods are defined by rtracklayer.

object = "BrowserSession" activeView(object): Gets the active [BrowserView](#page-18-1) from a browser session.

activeView(object) <- value: Sets the active [BrowserView](#page-18-1) in a browser session.

<span id="page-2-1"></span>

asBED *Coerce to BED structure*

## Description

Coerce the structure of an object to one following BED-like conventions, i.e., with columns for blocks and thick regions.

#### Usage

 $asBED(x, \ldots)$ ## S4 method for signature GRangesList asBED(x)

## Arguments

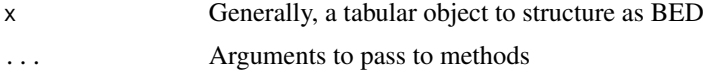

## Details

The exact behavior depends on the class of object.

GRangesList This treats object as if it were a list of transcripts, i.e., each element contains the exons of a transcript. The blockStarts and blockSizes columns are derived from the ranges in each element. Also, add name column from names(object).

#### Value

A GRanges, with the columns name, blockStarts and blockSizes added.

4 assessment and the contract of the contract of the contract of the contract of the contract of the contract of the contract of the contract of the contract of the contract of the contract of the contract of the contract

#### Author(s)

Michael Lawrence

## Examples

## Not run: library(TxDb.Hsapiens.UCSC.hg19.knownGene) exons <- exonsBy(TxDb\_Hsapiens\_UCSC\_hg19\_knownGene) mcols(asBED(exons))

## End(Not run)

asGFF *Coerce to GFF structure*

## Description

Coerce the structure of an object to one following GFF-like conventions, i.e., using the Parent GFF3 attribute to encode the hierarchical structure. This object is then suitable for export as GFF3.

## Usage

 $asGFF(x, \ldots)$ ## S4 method for signature GRangesList  $asGFF(x, parentType = "mRNA", childType = "exon")$ 

## Arguments

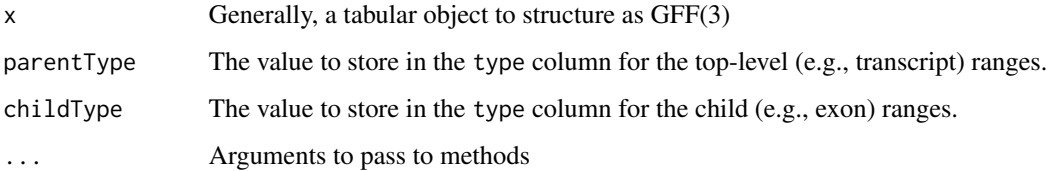

## Value

For the GRangesList method: A GRanges, with the columns: ID (unique identifier), Name (from names $(x)$ , and the names on each element of x, if any), type (as given by parentType and childType), and Parent (to relate each child range to its parent at the top-level).

## Author(s)

Michael Lawrence

<span id="page-3-0"></span>

## <span id="page-4-0"></span>BamFile-methods 5

## Examples

```
## Not run:
library(TxDb.Hsapiens.UCSC.hg19.knownGene)
exons <- exonsBy(TxDb_Hsapiens_UCSC_hg19_knownGene)
mcols(asGFF(exons))
```
## End(Not run)

BamFile-methods *Export to BAM Files*

## Description

Methods for import and export of [GAlignments](#page-0-0) objects from and to BAM files, represented as [BamFile](#page-0-0) objects.

#### Usage

```
## S4 method for signature BamFile,ANY,ANY
import(con, format, text, use.names = FALSE,
                                   param = ScanBamParam(...), ...## S4 method for signature ANY,BamFile,ANY
export(object, con, format, ...)
```
## Arguments

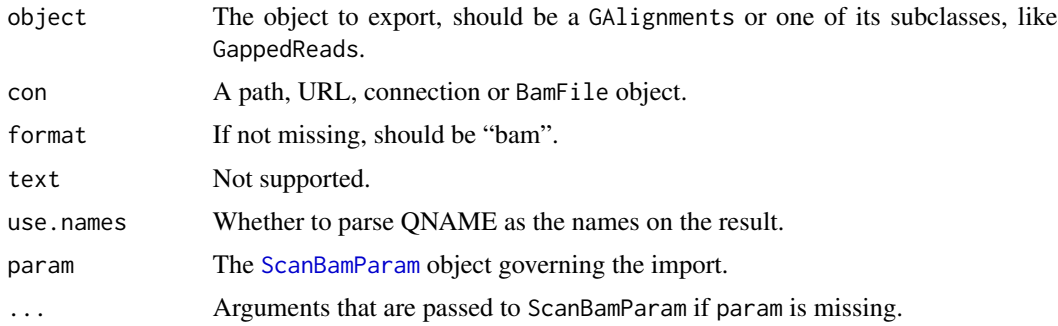

## Details

BAM fields not formally present in the GAlignments object are extracted from the metadata columns, if present; otherwise, the missing value, ""."", is output. The file is sorted and indexed. This can be useful for subsetting BAM files, although [filterBam](#page-0-0) may eventually become flexible enough to be the favored alternative.

## Author(s)

Michael Lawrence

## <span id="page-5-0"></span>See Also

[readGAlignments](#page-0-0) for reading BAM files into a GAlignments.

#### Examples

```
library(Rsamtools)
     ex1_file <- system.file("extdata", "ex1.bam", package="Rsamtools")
     gal <- import(ex1_file, param=ScanBamParam(what="flag"))
     gal.minus \leftarrow gal[strand(gal) == "-"]## Not run:
    export(gal, BamFile("ex1-minus.bam"))
## End(Not run)
```
<span id="page-5-1"></span>BasicTrackLine-class *Class "BasicTrackLine"*

## Description

The type of UCSC track line used to annotate most types of tracks (every type except Wiggle).

## Objects from the Class

Objects can be created by calls of the form new("BasicTrackLine", ...) or parsed from a character vector track line with as(text, "BasicTrackLine") or converted from a [GraphTrackLine](#page-30-1) using as(wig, "BasicTrackLine").

#### **Slots**

itemRgb: Object of class "logical" indicating whether each feature in a track uploaded as BED should be drawn in its specified color.

useScore: Object of class "logical" indicating whether the data value should be mapped to color.

group: Object of class "character" naming a group to which this track should belong.

db: Object of class "character" indicating the associated genome assembly.

offset: Object of class "numeric", a number added to all positions in the track.

url: Object of class "character" referring to additional information about this track.

htmlUrl: Object of class "character" referring to an HTML page to be displayed with this track.

name: Object of class "character" specifying the name of the track.

description: Object of class "character" describing the track.

visibility: Object of class "character" indicating the default visible mode of the track, see [UCSCTrackModes](#page-57-1).

color: Object of class "integer" representing the track color (as from [col2rgb](#page-0-0)).

colorByStrand: Object of class "matrix" with two columns, as from col2rgb. The two colors indicate the color for each strand (positive, negative).

priority: Object of class "numeric" specifying the rank of the track.

## <span id="page-6-0"></span>Extends

Class ["TrackLine"](#page-45-1), directly.

#### Methods

as(object, "character") Export line to its string representation.

as(object, ["GraphTrackLine"](#page-30-1)) Convert this line to a graph track line, using defaults for slots not held in common.

#### Author(s)

Michael Lawrence

#### References

<http://genome.ucsc.edu/goldenPath/help/customTrack.html#TRACK> for the official documentation.

## See Also

[GraphTrackLine](#page-30-1) for Wiggle/bedGraph tracks.

Bed15TrackLine-class *Class "Bed15TrackLine"*

## Description

A UCSC track line for graphical tracks.

#### Objects from the Class

Objects can be created by calls of the form new("Bed15TrackLine", ...) or parsed from a character vector track line with as(text, "Bed15TrackLine").

#### Slots

expStep: A "numeric" scalar indicating the step size for the heatmap color gradient.

- expScale: A positive "numeric" scalar indicating the range of the data to be [-expScale, expScale] for determining the heatmap color gradient.
- expNames: A "character" vector naming the the experimental samples.

name: Object of class "character" specifying the name of the track.

description: Object of class "character" describing the track.

visibility: Object of class "character" indicating the default visible mode of the track, see [UCSCTrackModes](#page-57-1).

color: Object of class "integer" representing the track color (as from [col2rgb](#page-0-0)).

priority: Object of class "numeric" specifying the rank of this track.

## <span id="page-7-0"></span>Extends

Class ["TrackLine"](#page-45-1), directly.

## Methods

as(object, "character") Export line to its string representation.

## Author(s)

Michael Lawrence

## References

Official documentation: [http://genomewiki.ucsc.edu/index.php/Microarray\\_track](http://genomewiki.ucsc.edu/index.php/Microarray_track).

## See Also

[export.bed15](#page-7-1) for exporting bed15 tracks.

BEDFile-class *BEDFile objects*

#### <span id="page-7-1"></span>Description

These functions support the import and export of the UCSC BED format and its variants, including BEDGraph.

#### Usage

```
## S4 method for signature BEDFile,ANY,ANY
import(con, format, text, trackLine = TRUE,
                   genome = NA, asRangedData = FALSE, colnames = NULL,
                   which = NULL, seqinfo = NULL, extraCols = character())
import.bed(con, ...)
import.bed15(con, ...)
import.bedGraph(con, ...)
## S4 method for signature ANY,BEDFile,ANY
export(object, con, format, ...)
## S4 method for signature RangedData,BEDFile,ANY
export(object, con, format,
                   append = FALSE, index = FALSE, ignore.strand = FALSE)
## S4 method for signature RangedDataList,BEDFile,ANY
export(object, con, format, ...)
## S4 method for signature UCSCData, BEDFile, ANY
export(object, con, format,
                   trackLine = TRUE, ...)
```

```
## S4 method for signature RangedData, BED15File, ANY
export(object, con, format,
                  expNames = NULL, trackLine = NULL, ...)export.bed(object, con, ...)
export.bed15(object, con, ...)
export.bedGraph(object, con, ...)
```
## Arguments

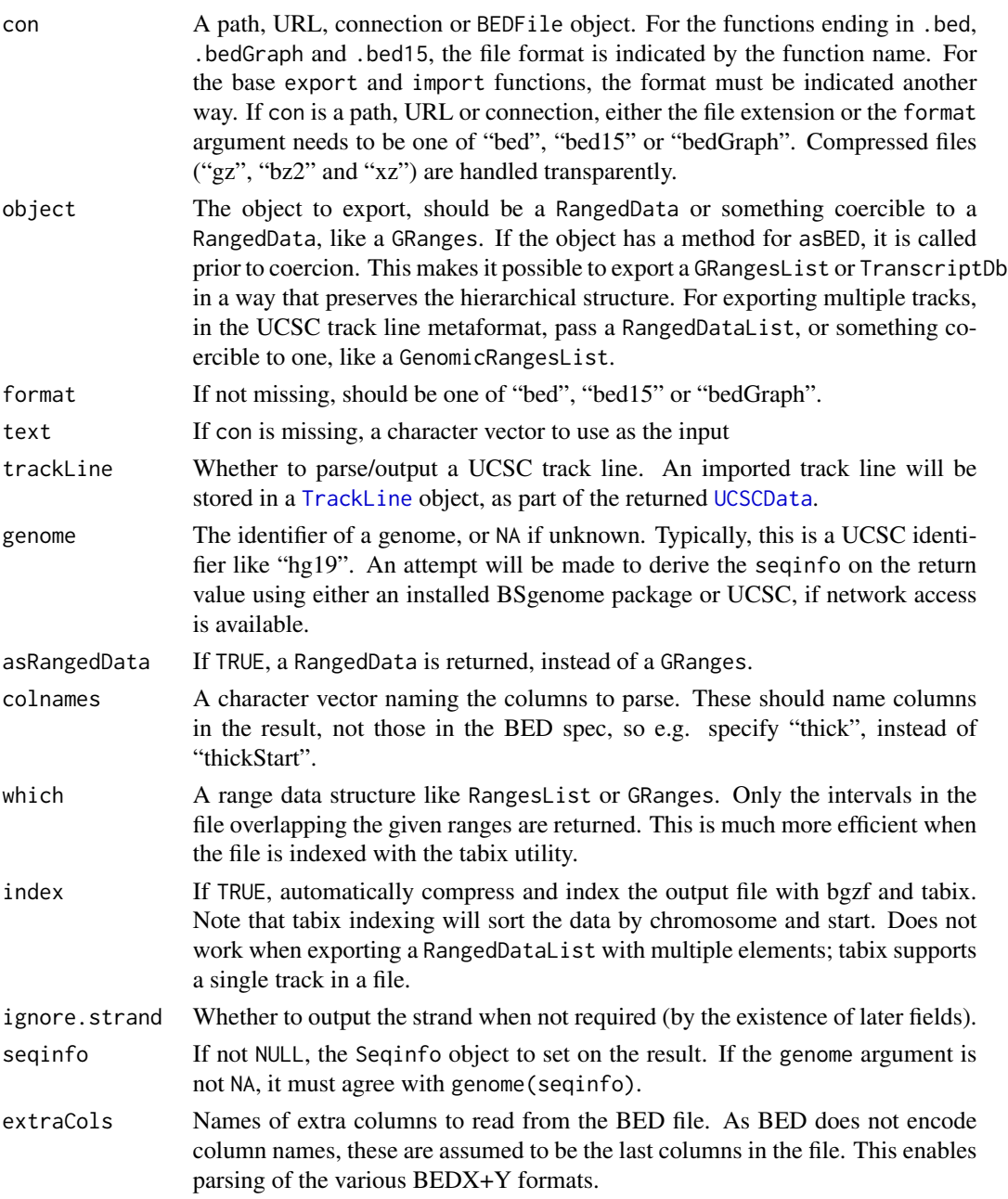

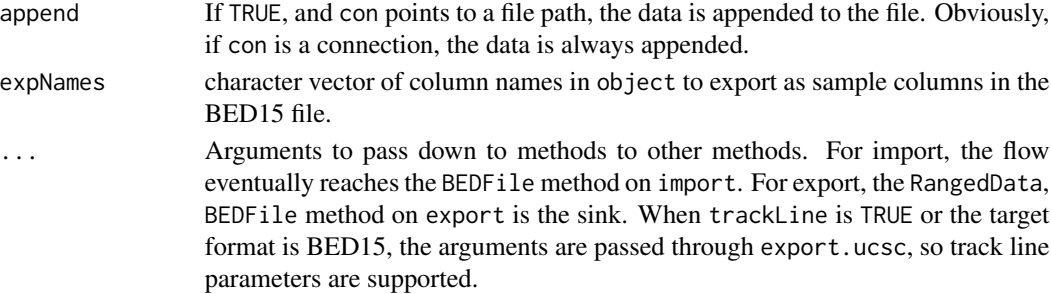

## Details

The BED format is a tab-separated table of intervals, with annotations like name, score and even sub-intervals for representing alignments and gene models. Official (UCSC) child formats currently include BED15 (adding a number matrix for e.g. expression data across multiple samples) and BEDGraph (a compressed means of storing a single score variable, e.g. coverage; overlapping features are not allowed). Many tools and organizations have extended the BED format with additional columns for particular use cases. These are not yet supported by rtracklayer, but a mechanism will be added soon. The advantage of BED is its balance between simplicity and expressiveness. It is also relatively scalable, because only the first three columns (chrom, start and end) are required. Thus, BED is best suited for representing simple features. For specialized cases, one is usually better off with another format. For example, genome-scale vectors belong in [BigWig,](#page-11-1) alignments from high-throughput sequencing belong in [BAM,](#page-0-0) and gene models are more richly expressed in [GFF.](#page-25-1)

The following is the mapping of BED elements to a GRanges or RangedData object. NA values are allowed only where indicated. These appear as a "." in the file. Only the first three columns (chrom, start and strand) are required. The other columns can only be included if all previous columns (to the left) are included. Upon export, default values are used to automatically pad the table, if necessary.

chrom, start, end the ranges component.

name character vector (NA's allowed) in the name column; defaults to NA on export.

- score numeric vector in the score column, accessible via the score accessor. Defaults to 0 on export. This is the only column present in BEDGraph (besides chrom, start and end), and it is required.
- strand strand factor (NA's allowed) in the strand column, accessible via the strand accessor; defaults to NA on export.
- thickStart, thickEnd Ranges object in a column named thick; defaults to the ranges of the feature on export.
- **itemRgb** an integer matrix of color codes, as returned by [col2rgb](#page-0-0), or any valid input to col2rgb, in the itemRgb column; default is NA on export, which translates to black.
- blockSizes, blockStarts, blockCounts RangesList object in a column named blocks; defaults to empty upon BED15 export.

These columns are present only in BED15:

expCount, expIds, expScores A column for each unique element in expIds, containing the corresponding values from expScores. When a value is not present for a feature, NA is substituted. NA values become -10000 in the file.

## BEDFile-class 11

## Value

A GRanges (or RangedData if asRangedData is TRUE), with the metadata columns described in the details.

## BEDFile objects

The BEDFile class extends [RTLFile](#page-40-1) and is a formal represention of a resource in the BED format. To cast a path, URL or connection to a BEDFile, pass it to the BEDFile constructor. Classes and constructors also exist for the subclasses BED15File and BEDGraphFile.

## Author(s)

Michael Lawrence

#### References

<http://genome.ucsc.edu/goldenPath/help/customTrack.html>

## Examples

```
test_path <- system.file("tests", package = "rtracklayer")
 test_bed <- file.path(test_path, "test.bed")
 test <- import(test_bed, asRangedData = FALSE)
 test
 rd <- import.bed(test_bed, asRangedData = TRUE)
 rd
 test_bed_file <- BEDFile(test_bed)
 import(test_bed_file, asRangedData = FALSE)
 test_bed_con <- file(test_bed)
  import(test_bed_con, format = "bed", asRangedData = FALSE)
 close(test_bed_con)
 import(test_bed, trackLine = FALSE, asRangedData = FALSE)
 import(test_bed, genome = "hg19", asRangedData = FALSE)
  import(test_bed, colnames = c("name", "strand", "thick"),
        asRangedData = FALSE)
 which <- RangesList(chr7 = as(test, "RangesList")[[1]][1:2])
 import(test_bed, which = which, asRangedData = FALSE)
## Not run:
 test_bed_out <- file.path(tempdir(), "test.bed")
 export(test, test_bed_out)
 test_bed_out_file <- BEDFile(test_bed_out)
 export(test, test_bed_out_file)
 export(rd, test_bed_out, name = "Alternative name")
```

```
test_bed_gz <- paste(test_bed_out, ".gz", sep = "")
 export(test, test_bed_gz)
 export(test, test_bed_out, index = TRUE)
 export(test, test_bed_out, index = TRUE, trackLine = FALSE)
 bed_text <- export(test, format = "bed")
 test <- import(format = "bed", text = bed_text, asRangedData = FALSE)
## End(Not run)
```
<span id="page-11-2"></span>BigWigFile-class *BigWig Import and Export*

## <span id="page-11-1"></span>Description

These functions support the import and export of the UCSC BigWig format, a compressed, binary form of WIG/BEDGraph with a spatial index and precomputed summaries. These functions do not work on Windows.

## Usage

```
## S4 method for signature BigWigFile,ANY,ANY
import(con, format, text,
                   selection = BigWigSelection(which, ...),
                   which = con, asRangedData = FALSE,
                   asRle = FALSE, ...)import.bw(con, ...)
## S4 method for signature ANY,BigWigFile,ANY
export(object, con, format, ...)
## S4 method for signature RangedData,BigWigFile,ANY
export(object, con, format,
                   dataFormat = c("auto", "variableStep", "fixedStep",
                     "bedGraph"), compress = TRUE)
export.bw(object, con, ...)
```
#### Arguments

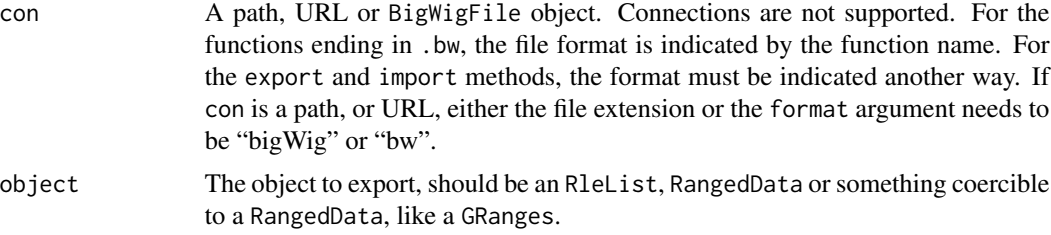

## BigWigFile-class 13

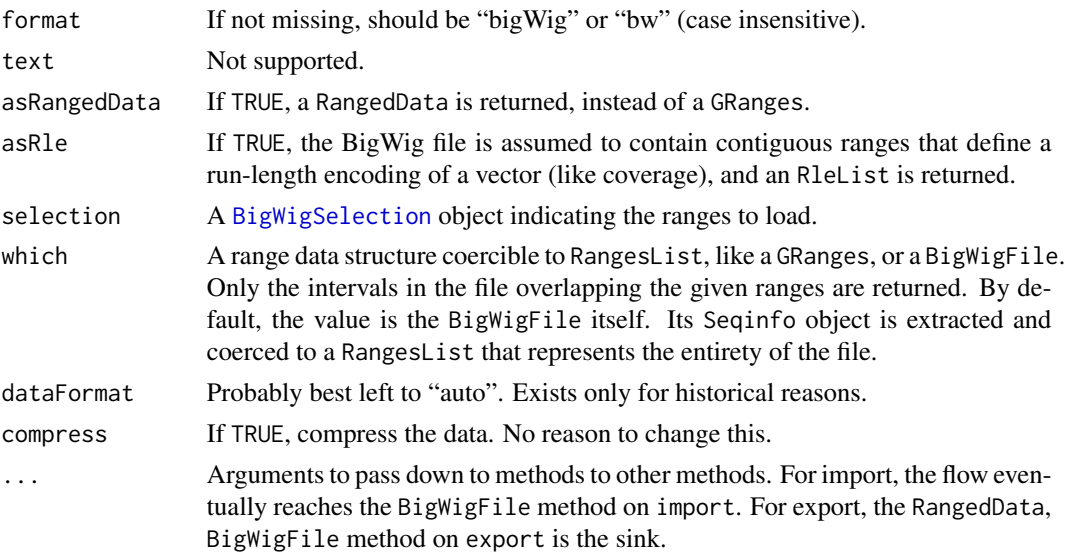

## Value

A GRanges (or RangedData if asRangedData is TRUE), with the score values in the score metadata column, which is accessible via the score function.

#### BigWigFile objects

A BigWigFile object, an extension of [RTLFile](#page-40-1) is a reference to a BigWig file. To cast a path, URL or connection to a BigWigFile, pass it to the BigWigFile constructor.

BigWig files are more complex than most track files, and there are a number of methods on BigWigFile for accessing the additional information:

- $seqinfo(x)$ : Gets the [Seqinfo](#page-0-0) object indicating the lengths of the sequences for the intervals in the file. No circularity or genome information is available.
- summary(ranges = as(seqinfo(object), "GenomicRanges"), size = 1L, type = c("mean", "min", "max", Aggregates the intervals in the file that fall into ranges, which should be something coercible to GRanges. The aggregation essentially compresses each sequence to a length of size. The algorithm is specified by type; available algorithms include the mean, min, max, coverage (percent sequence covered by at least one feature), and standard deviation. When a window contains no features, defaultValue is assumed. The result is an [RleList](#page-0-0), with an element for each element in ranges. The driving use case for this is visualization of coverage when the screen space is small compared to the viewed portion of the sequence. The operation is very fast, as it leverages cached multi-level summaries present in every BigWig file.

## Author(s)

Michael Lawrence

## See Also

[wigToBigWig](#page-63-1) for converting a WIG file to BigWig.

## Examples

```
if (.Platform$OS.type != "windows") {
 test_path <- system.file("tests", package = "rtracklayer")
 test_bw <- file.path(test_path, "test.bw")
 test <- import(test_bw, asRangedData = FALSE)
 test
 which <- GRanges(c("chr2", "chr2"), IRanges(c(1, 300), c(400, 1000)))
 import(test_bw, which = which, asRangedbata = FALSE)## Not run:
 test_bw_out <- file.path(tempdir(), "test_out.bw")
 export(test, test_bw_out)
## End(Not run)
 bwf <- BigWigFile(test_bw)
 track <- import(bwf, asRangedData = FALSE)
 seqinfo(bwf)
 summary(bwf) # for each sequence, average all values into one
 summary(bwf, range(head(track))) # just average the first few features
 summary(bwf, size = GenomicRanges::seqlengths(bwf) / 10) # 10X reduction
 summary(bwf, type = "min") # min instead of mean
}
```
<span id="page-13-1"></span>BigWigSelection-class *Selection of ranges and columns*

## <span id="page-13-2"></span>**Description**

A BigWigSelection represents a query against a BigWig file, see [import.bw](#page-11-1). It is simply a [RangedSelection](#page-0-0) that requires its colnames parameter to be "score", if non-empty, as that is the only column supported by BigWig.

## **Constructor**

BigWigSelection(ranges = GRanges(), colnames = "score"): Constructs a BigWigSelection with the given ranges and colnames. ranges can be either something coercible to a [RangesList](#page-0-0), a character identifying a genome (see [GenomicSelection](#page-24-1)), or a [BigWigFile](#page-11-2), in which case the ranges are derived from the bounds of its sequences.

## Coercion

as(from, "BigWigSelection"): Coerces from to a BigWigSelection object. Typically, from is a [GRanges](#page-0-0) or a [RangesList](#page-0-0), the ranges of which become the ranges in the new BigWigSelection.

<span id="page-13-0"></span>

## <span id="page-14-0"></span>blocks-methods 15

#### Author(s)

Michael Lawrence

## Examples

```
r1 \leftarrow IRanges::RangesList(chr1 = IRanges::IRanges(c(1, 5), c(3, 6)))
```
BigWigSelection(rl) as(rl, "BigWigSelection") # same as above

```
# do not select the score column
BigWigSelection(rl, character())
```
blocks-methods *Get blocks/exons*

## Description

Obtains the block ranges (subranges, usually exons) from an object, such as a [RangedData](#page-0-0) imported from a BED file.

#### Usage

blocks $(x, \ldots)$ 

#### Arguments

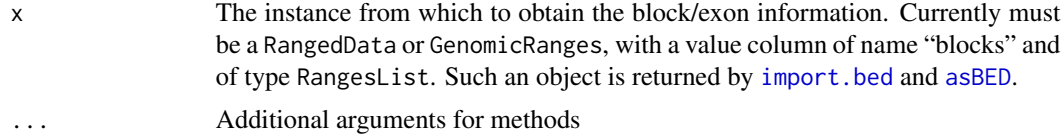

## Value

A [GRangesList](#page-0-0) with an element for each range in x. The original block ranges are relative to the start of the containing range, so the returned ranges are shifted to absolute coordinates. The seqname and strand are inherited from the containing range.

#### Author(s)

Michael Lawrence

## See Also

[import.bed](#page-7-1) for importing a track from BED, which can store block information; [asBED](#page-2-1) for coercing a GenomicRanges into a BED-like structure that can be passed to this function.

<span id="page-15-1"></span><span id="page-15-0"></span>

A generic function for launching a genome browser.

## Usage

```
browseGenome(object, ...)
## S4 method for signature GRanges
browseGenome(object, ...)
## S4 method for signature RangedDataORRangedDataList
browseGenome(object,
 browser = "UCSC", range = base::range(object),
 view = TRUE, trackParams = list(), viewParams = list(),
 name = "customTrack", ...)
```
## Arguments

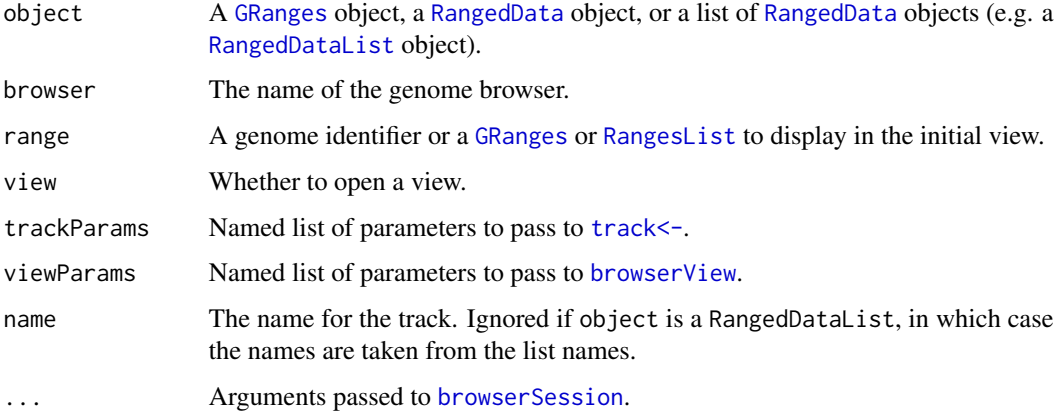

## Value

Returns a [BrowserSession](#page-16-1).

## Author(s)

Michael Lawrence

## See Also

[BrowserSession](#page-16-1) and [BrowserView](#page-18-1), the two main classes for interfacing with genome browsers.

## <span id="page-16-0"></span>BrowserSession-class 17

## Examples

```
## Not run:
## open UCSC genome browser:
browseGenome()
## to view a specific range:
range <- GRangesForUCSCGenome("hg18", "chr22", IRanges(20000, 50000))
browseGenome(range = range)
## a slightly larger range:
browseGenome(range = range, end = 75000)
## with a track:
track <- import(system.file("tests", "v1.gff", package = "rtracklayer"))
browseGenome(RangedDataList(track))
```
## End(Not run)

<span id="page-16-1"></span>BrowserSession-class *Class "BrowserSession"*

#### Description

An object representing a genome browser session. As a derivative of [TrackDb](#page-44-1), each session contains a set of loaded tracks. In addition, it has a set of views, in the form of [BrowserView](#page-18-1) instances, on those tracks. Note that this is a virtual class; a concrete implementation is provided by each backend driver.

#### Objects from the Class

A virtual Class: No objects may be created from it. See [browserSession](#page-17-1) for obtaining an instance of an implementation for a particular genome browser.

#### Methods

This specifies the API implemented by each browser backend. Note that a backend is not required to support all operations, and that each backend often has additional parameters for each of the methods. See the backend-specific documentation for more details. The only built-in backend is [UCSCSession](#page-53-1).

If a method is denoted as *virtual*, it must be implemented by the backend to support the corresponding feature. Otherwise, the fallback behavior is described.

*virtual* [browserView\(](#page-19-1)object, range = range(object), track = trackNames(object), ...) Constructs a [BrowserView](#page-18-1) of range for this session.

*virtual* [browserViews\(](#page-20-1)object, ...) Gets the [BrowserView](#page-18-1) instances belonging to this session.

- [activeView\(](#page-2-2)object, ...) Returns the [BrowserView](#page-18-1) that is currently active in the session. Fallback calls browserViews and queries each view with activeView.
- range $(x, \ldots)$  Gets the [GRanges](#page-0-0) representing the range of the genome currently displayed by the browser (i.e. the range shown by the active view) or a default value (possibly NULL) if no views exist.

<span id="page-17-0"></span>*virtual* [getSeq\(](#page-0-0)object, range = range(object), ...) gets a genomic sequence of range from this session.

*virtual* [sequence\(](#page-41-1)object, ...) <- value Loads a sequence into the session.

- *virtual* [track\(](#page-43-1)object, name = deparse(substitute(track)), view = TRUE, ...) <- value Loads one or more tracks into the session and optionally open a view of the track. The default implementation will coerce value to RangedData, so the backend should implement at least a method for RangedData.
- $x[[i]]$  <- value Loads the track value into session x, under the name i. Shortcut to above.

x\$name <- value Loads the track value into session x, under the name name. Shortcut to above.

- *virtual* [track\(](#page-54-1)object, ...) Gets a track from a session as a [RangedData](#page-0-0).
- $x[[i]]$  Gets the track named i from session x. A shortcut to track.
- x\$name Gets the track named name from session x. A shortcut to track.
- *virtual* [trackNames\(](#page-46-1)object, ...) Gets the names of the tracks stored in this session.
- *virtual* [genome\(](#page-0-0)x), genome(x)  $\leq$  value Gets or sets the genome identifier (e.g. "hg18") for the session.

*virtual* [close\(](#page-0-0)con, ...) Close this session.

[show\(](#page-0-0)object, ...) Output a textual description of this session.

#### Author(s)

Michael Lawrence

#### See Also

[browserSession](#page-17-1) for obtaining implementations of this class for a particular genome browser.

browserSession-methods

*Get a genome browser session*

#### <span id="page-17-1"></span>Description

Methods for getting browser sessions.

## Methods

The following methods are defined by **rtracklayer**.

object = "character" browserSession(object, ...): Creates a [BrowserSession](#page-16-1) from a genome browser identifier. The identifier corresponds to the prefix of the session class name (e.g. "UCSC" in "UCSCSession"). The arguments in . . . are passed to the initialization function of the class.

object = "browserView" Gets the [BrowserSession](#page-16-1) for the view.

 $object = "missing"$  Calls browserSession("ucsc", ...).

<span id="page-18-1"></span><span id="page-18-0"></span>BrowserView-class *Class "BrowserView"*

#### Description

An object representing a genome browser view of a particular segment of a genome.

## Objects from the Class

A virtual Class: No objects may be created from it directly. See [browserView](#page-19-1) for obtaining an instance of an implementation for a particular genome browser.

## **Slots**

session: Object of class "BrowserSession" the browser session to which this view belongs.

## Methods

This specifies the API implemented by each browser backend. Note that a backend is not guaranteed to support all operations. See the backend-specific documentation for more details. The only builtin backend is [UCSCView](#page-59-1).

[browserSession\(](#page-17-1)object) Obtains the [BrowserSession](#page-16-1) to which this view belongs.

[close\(](#page-0-0)object) Close this view.

[range\(](#page-0-0)object) Obtains the [GRanges](#page-0-0) displayed by this view.

[trackNames\(](#page-46-1)object) Gets the names of the visible tracks in the view.

[trackNames\(](#page-46-1)object) <- value Sets the visible tracks by their names.

[show\(](#page-0-0)object) Outputs a textual description of this view.

visible(object) Get a named logical vector indicating whether each track is visible.

visible(object)  $\le$ - value Set a logical vector indicating the visibility of each track, with the same names and in the same order as that returned by visible(object).

## Author(s)

Michael Lawrence

## See Also

[browserView](#page-19-1) for obtaining instances of this class.

<span id="page-19-0"></span>browserView-methods *Getting browser views*

## <span id="page-19-1"></span>Description

Methods for creating and getting browser views.

## Usage

```
browserView(object, range, track, ...)
```
## Arguments

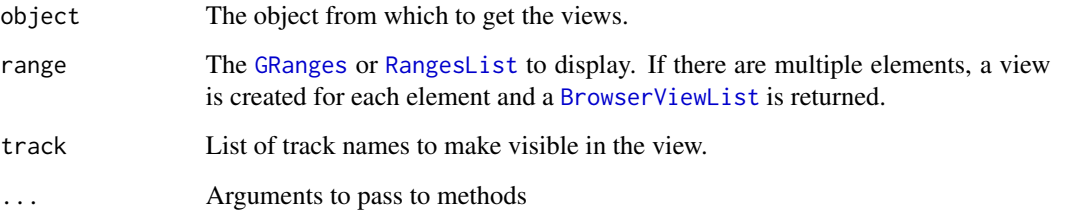

## Methods

The following methods are defined by rtracklayer.

object = "UCSCSession" browserView(object, range = range(object), track = trackNames(object), ima Creates a [BrowserView](#page-18-1) of range with visible tracks specified by track. The imagewidth parameter specifies the width of the track image in pixels. track may be an instance of [UCSCTrackModes](#page-57-1). Arguments in ... are passed to [ucscTrackModes](#page-58-1) to create the UCSCTrackModes instance that will override modes indicated by the track parameter.

## Examples

```
## Not run:
 session <- browserSession()
 browserView(session,
             GRangesForUCSCGenome("hg19", "chr2", IRanges(20000, 50000)))
 ## only view "knownGene" track
 browserView(session, track = "knownGene")
```
## End(Not run)

<span id="page-20-2"></span><span id="page-20-0"></span>A formal list of [BrowserView](#page-18-1) objects. Extends and inherits all its methods from [Vector](#page-0-0). Usually generated by passing multiple ranges to the [browserView](#page-19-1) function.

## **Constructor**

BrowserViewList(...): Concatenates the BrowserView objects in ... into a new BrowserViewList. This is rarely called by the user.

## Author(s)

Michael Lawrence

browserViews-methods *Getting the browser views*

## <span id="page-20-1"></span>Description

Methods for getting browser views.

## Methods

The following methods are defined by rtracklayer.

Gets the instances of [BrowserView](#page-18-1) in the session.

## See Also

object = "UCSCSession" [browserView](#page-19-1) for creating a browser view.

## Examples

```
## Not run:
session <- browseGenome()
browserViews(session)
```
## End(Not run)

<span id="page-21-2"></span><span id="page-21-1"></span><span id="page-21-0"></span>

A Chain object represents a UCSC chain alignment, typically imported from a chain file, and is essentially a list of ChainBlock objects. Each ChainBlock has a corresponding chromosome (its name in the list) and is a run-length encoded alignment, mapping a set of intervals on that chromosome to intervals on the same or other chromosomes.

## Accessor Methods

In the code snippets below, x and object are ChainBlock objects.

- ranges $(x)$ : Get the [Ranges](#page-0-0) object holding the starts and ends of the "from" ranges. Each range is a contiguous block of positions aligned without gaps to the other sequence.
- offset $(x)$ : Integer offset from the "from" start to the "end" start (which could be in another chromosome).
- $score(x)$ : The score for each mapping.
- $space(x)$ : The space (chromosome) of the "to" range.
- reversed $(x)$ : Whether the mapping inverts the region, i.e., the alignment is between different strands.

#### Import

A Chain object can be loaded from a UCSC chain format file simply by passing the path import function. If the file extension is not "chain", then either pass "chain" to the format argument, or cast the path to a ChainFile object. The import.chain function is provided as a (slight) convenience. It is documented below, along with the extra exclude argument to the import method.

import.chain(con, exclude =  $"$ \_", ...): Imports a chain file named con as a Chain object, a list of ChainBlocks. Alignments for chromosomes matching the exclude pattern are not imported.

#### Note

A chain file essentially details many local alignments, so it is possible for the "from" ranges to map to overlapping regions in the other sequence. The "from" ranges are guaranteed to be disjoint (but do not necessarily cover the entire "from" sequence).

## Author(s)

Michael Lawrence

## See Also

[liftOver](#page-34-1) for performing lift overs using a chain alignment

<span id="page-22-0"></span>

A RangedData object (created by the GGtools package) with features from a subset of the SNPs on chromosome 20 from 60 HapMap founders in the CEU cohort. Each SNP has an associated data value indicating its association with the expression of the CPNE1 gene according to a Cochran-Armitage 1df test. The top 5000 scoring SNPs were selected for the track.

#### Usage

data(cpneTrack)

#### Format

Each feature (row) is a SNP. The association test scores are accessible via [score](#page-0-0).

## Source

Vince Carey and the GGtools package.

## Examples

data(cpneTrack) plot(start(cpneTrack), score(cpneTrack))

FastaFile-class *FastaFile objects*

## Description

These functions support the import and export of the Fasta sequence format, using the Biostrings package.

## Usage

```
## S4 method for signature FastaFile,ANY,ANY
import(con, format, text,
           type = c("DNA", "RNA", "AA", "B"), ...)
## S4 method for signature ANY,FastaFile,ANY
export(object, con, format, ...)
## S4 method for signature XStringSet,FastaFile,ANY
export(object, con, format, ...)
## S4 method for signature BSgenome,FastaFile,ANY
export(object, con, format, ...)
```
## <span id="page-23-0"></span>Arguments

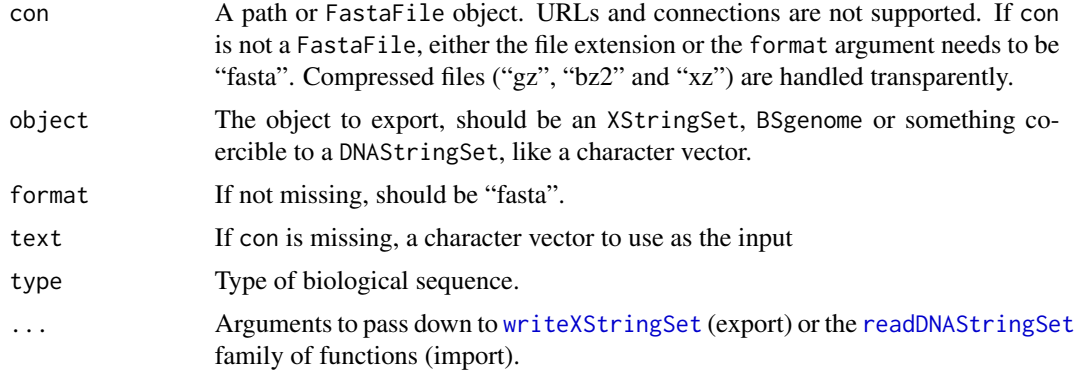

## FastaFile objects

The FastaFile class extends [RTLFile](#page-40-1) and is a formal represention of a resource in the Fasta format. To cast a path, URL or connection to a FastaFile, pass it to the FastaFile constructor.

#### Author(s)

Michael Lawrence

## See Also

These functions are implemented by the Biostrings [writeXStringSet](#page-0-0) (export) and the [readDNAStringSet](#page-0-0) family of functions (import).

genomeBrowsers *Get available genome browsers*

## Description

Gets the identifiers of the loaded genome browser drivers.

#### Usage

```
genomeBrowsers(where = topenv(parent.frame()))
```
#### Arguments

where The environment in which to search for drivers.

## Details

This searches the specified environment for classes that extend [BrowserSession](#page-16-1). The prefix of the class name, e.g. "ucsc" in "UCSCSession", is returned for each driver.

## <span id="page-24-0"></span>GenomicSelection 25

## Value

A character vector of driver identifiers.

#### Author(s)

Michael Lawrence

## See Also

[browseGenome](#page-15-1) and [browserSession](#page-17-1) that create browserSession implementations given an identifier returned from this function.

<span id="page-24-1"></span>GenomicSelection *Genomic data selection*

## Description

Convenience constructor of a [RangedSelection](#page-0-0) object for selecting a data on a per-chromosome basis for a given genome.

## Usage

```
GenomicSelection(genome, chrom = NULL, colnames = character(0))
```
## Arguments

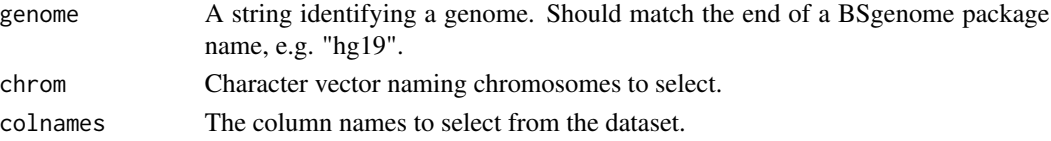

## Value

A [RangedSelection](#page-0-0) object, selecting entire chromosomes

## Author(s)

Michael Lawrence

## See Also

[RangedSelection](#page-0-0), [BigWigSelection](#page-13-2)

## Examples

```
# every chromosome from hg19
GenomicSelection("hg19")
# chr1 and 2 from hg19, with a score column
GenomicSelection("hg19", c("chr1", "chr2"), "score")
```
<span id="page-25-0"></span>GFFFile-class *GFFFile objects*

## <span id="page-25-1"></span>Description

These functions support the import and export of the GFF format, of which there are three versions and several flavors.

#### Usage

```
## S4 method for signature GFFFile,ANY,ANY
import(con, format, text,
           version = c("", "1", "2", "3"),
           genome = NA, asRangedData = FALSE, colnames = NULL, which = NULL,
           feature.type = NULL)
import.gff(con, ...)
import.gff1(con, ...)
import.gff2(con, ...)
import.gff3(con, ...)
## S4 method for signature ANY,GFFFile,ANY
export(object, con, format, ...)
## S4 method for signature RangedData,GFFFile,ANY
export(object, con, format,
                   version = c("1", "2", "3"),
                   source = "rtracklayer", append = FALSE, index = FALSE)
## S4 method for signature RangedDataList,GFFFile,ANY
export(object, con, format, ...)
export.gff(object, con, ...)
export.gff1(object, con, ...)
export.gff2(object, con, ...)
export.gff3(object, con, ...)
```
## Arguments

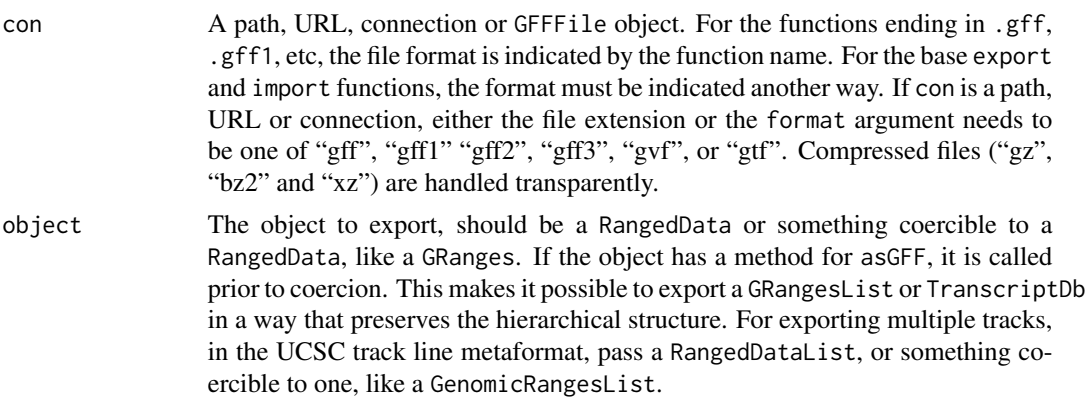

## GFFFile-class 27

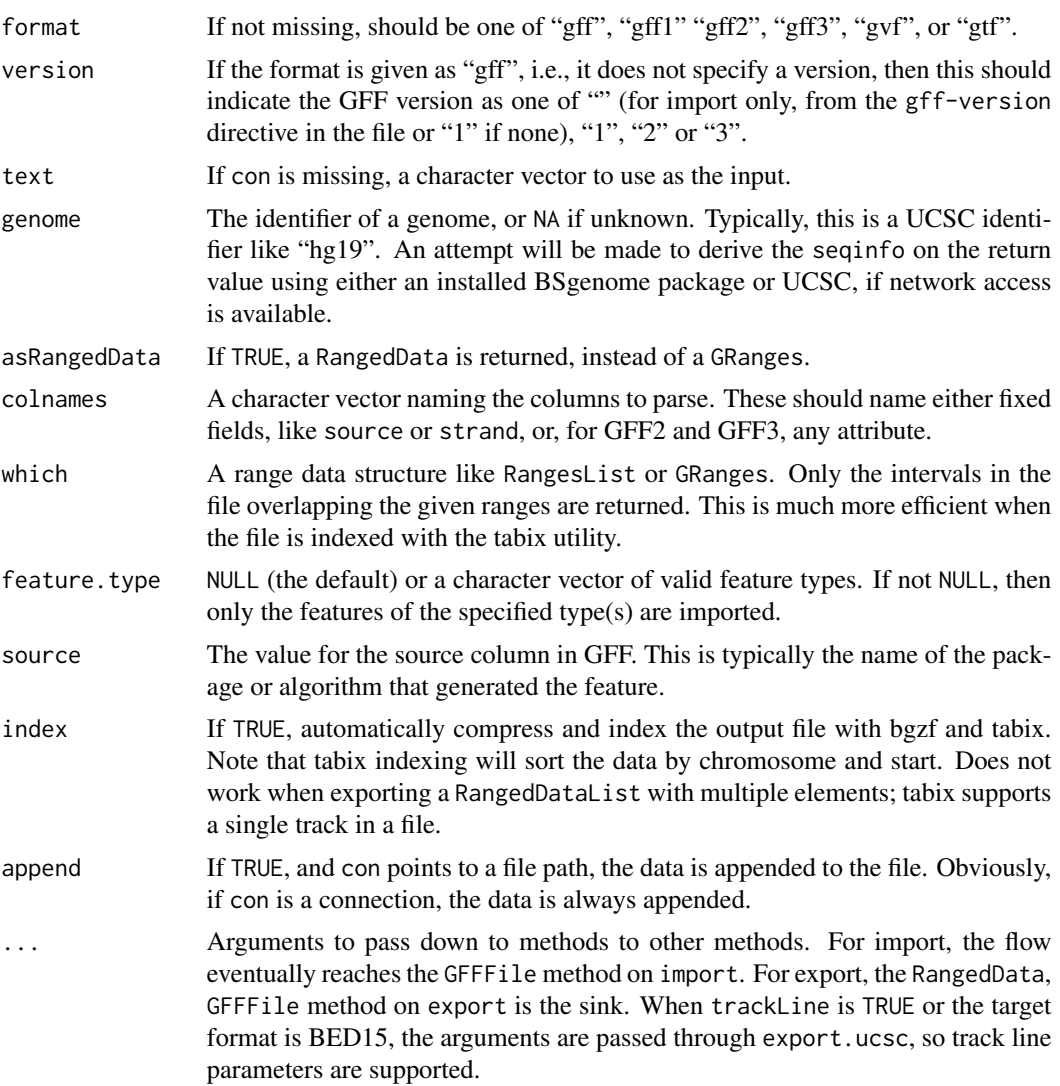

#### Details

The Generic Feature Format (GFF) format is a tab-separated table of intervals. There are three different versions of GFF, and they all have the same number of columns. In GFF1, the last column is a grouping factor, whereas in the later versions the last column holds application-specific attributes, with some conventions defined for those commonly used. This attribute support facilitates specifying extensions to the format. These include GTF (Gene Transfer Format, an extension of GFF2) and GVF (Genome Variation Format, an extension of GFF3). The rtracklayer package recognizes the "gtf" and "gvf" extensions and parses the extra attributes into columns of the result; however, it does not perform any extension-specific processing. Both GFF1 and GFF2 have been proclaimed obsolete; however, the UCSC Genome Browser only supports GFF1 (and GTF), and GFF2 is still in broad use.

GFF is distinguished from the simpler BED format by its flexible attribute support and its hierarchical structure, as specified by the group column in GFF1 (only one level of grouping) and the Parent attribute in GFF3. GFF2 does not specify a convention for representing hierarchies, although its GTF extension provides this for gene structures. The combination of support for hierarchical data and arbitrary descriptive attributes makes GFF(3) the preferred format for representing gene models.

Although GFF features a score column, large quantitative data belong in a format like [BigWig](#page-11-1) and alignments from high-throughput experiments belong in [BAM.](#page-0-0) For variants, the VCF format (supported by the VariantAnnotation package) seems to be more widely adopted than the GVF extension.

A note on the UCSC track line metaformat: track lines are a means for passing hints to visualization tools like the UCSC Genome Browser and the Integrated Genome Browser (IGB), and they allow multiple tracks to be concatenated in the same file. Since GFF is not a UCSC format, it is not common to annotate GFF data with track lines, but rtracklayer still supports it. To export or import GFF data in the track line format, call [export.ucsc](#page-49-1) or [import.ucsc](#page-49-1).

The following is the mapping of GFF elements to a GRanges or RangedData object. NA values are allowed only where indicated. These appear as a "." in the file. GFF requires that all columns are included, so export generates defaults for missing columns.

seqid, start, end the ranges component.

source character vector in the source column; defaults to "rtracklayer" on export.

- type character vector in the type column; defaults to "sequence\_feature" in the output, i.e., SO:0000110.
- score numeric vector (NA's allowed) in the score column, accessible via the score accessor; defaults to NA upon export.
- strand strand factor (NA's allowed) in the strand column, accessible via the strand accessor; defaults to NA upon export.
- phase integer vector, either 0, 1 or 2 (NA's allowed); defaults to NA upon export.

group a factor (GFF1 only); defaults to the seqid (e.g., chromosome) on export.

In GFF versions 2 and 3, attributes map to arbitrary columns in the result. In GFF3, some attributes (Parent, Alias, Note, DBxref and Ontology\_term) can have multiple, comma-separated values; these columns are thus always CharacterList objects.

#### Value

A GRanges (or RangedData if asRangedData is TRUE), with the metadata columns described in the details.

#### GFFFile objects

The GFFFile class extends [RTLFile](#page-40-1) and is a formal represention of a resource in the GFF format. To cast a path, URL or connection to a GFFFile, pass it to the GFFFile constructor. The GFF1File, GFF2File, GFF3File, GVFFile and GTFFile classes all extend GFFFile and indicate a particular version of the format.

It has the following utility methods:

genome: Gets the genome identifier from the "genome-build" header directive.

## GFFFile-class 29

#### Author(s)

Michael Lawrence

#### References

GFF1, GFF2 <http://www.sanger.ac.uk/resources/software/gff/spec.html> GFF3 <http://www.sequenceontology.org/gff3.shtml> GVF <http://www.sequenceontology.org/resources/gvf.html> GTF <http://mblab.wustl.edu/GTF22.html>

#### Examples

```
test_path <- system.file("tests", package = "rtracklayer")
 test_gff3 <- file.path(test_path, "genes.gff3")
 ## basic import
 test <- import(test_gff3, asRangedData = FALSE)
 test
 ## import.gff functions
 import.gff(test_gff3, asRangedData = FALSE)
 import.gff3(test_gff3, asRangedData = FALSE)
 ## GFFFile derivatives
 test_gff_file <- GFF3File(test_gff3)
 import(test_gff_file, asRangedData = FALSE)
 test_gff_file <- GFFFile(test_gff3)
 import(test_gff_file, asRangedData = FALSE)
 test_gff_file <- GFFFile(test_gff3, version = "3")
 import(test_gff_file, asRangedData = FALSE)
 ## from connection
 test_gff_con <- file(test_gff3)
 test <- import(test_gff_con, format = "gff", asRangedData = FALSE)
 close(test_gff_con)
 ## various arguments
 import(test_gff3, genome = "hg19", asRangedData = FALSE)
 import(test_gff3, colnames = character(), asRangedData = FALSE)
 import(test_gff3, colnames = c("strand", "geneName"), asRangedData = FALSE)
 ## which
 which <- RangesList(chr10 = IRanges(90000, 93000))
 import(test_gff3, which = which, asRangedData = FALSE)
## Not run:
 ## append
 test_gff3_out <- file.path(tempdir(), "genes.gff3")
 export(test[seqnames(test) == "chr10"], test_gff3_out)
 export(test[seqnames(test) == "chr12"], test_gff3_out, append = TRUE)
```

```
import(test_gff3_out, asRangedData = FALSE)
## index
export(test, test_gff3_out, index = TRUE)
test_bed_gz <- paste(test_gff3_out, ".gz", sep = "")
import(test_bed_gz, which = which, asRangedData = FALSE)
## RangedDataList
rdl < -RangedDataList(new("UCSCData", test[1],
                     trackLine = new("BasicTrackLine", name = "chr10")),
                 new("UCSCData", test[2],
                     trackLine = new("BasicTrackLine", name = "chr12")))
names(rdl) <- names(test)
export(rdl, test_gff3_out)
import.ucsc(test_gff3_out, asRangedData = FALSE)
```
## End(Not run)

GRangesForUCSCGenome *GRanges for a Genome*

#### **Description**

These functions assist in the creation of [Seqinfo](#page-0-0) or [GRanges](#page-0-0) for a genome.

#### Usage

```
GRangesForUCSCGenome(genome, chrom = NULL, ranges = NULL, ...)
GRangesForBSGenome(genome, chrom = NULL, ranges = NULL, ...)
```

```
SeqinfoForUCSCGenome(genome)
SeqinfoForBSGenome(genome)
```
#### Arguments

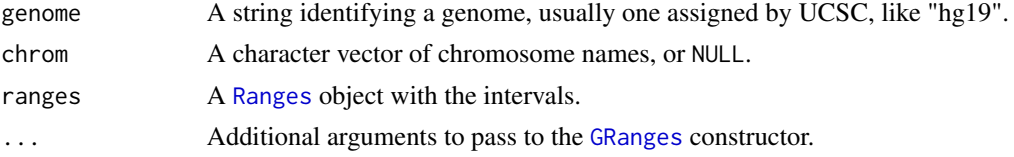

#### Details

The genome ID is stored in the metadata of the ranges and is retrievable via the [genome](#page-0-0) function. The sequence lengths are also properly initialized for the genome. This mitigates the possibility of accidentally storing intervals for the wrong genome.

GRangesForUCSCGenome obtains sequence information from the UCSC website, while GRangesForBSGenome looks for it in an installed BSGenome package. Using the latter is more efficient in the long-run,

## <span id="page-30-0"></span>GraphTrackLine-class 31

but requires downloading and installing a potentially large genome package, or creating one from scratch if it does not yet exist for the genome of interest.

#### Value

For the GRangesFor\* functions, a GRanges object, with the appropriate [seqlengths](#page-0-0) and [genome](#page-0-0) ID.

The SeqinfoFor\* functions return a Seqinfo for the indicated genome.

#### Author(s)

Michael Lawrence

<span id="page-30-1"></span>GraphTrackLine-class *Class "GraphTrackLine"*

## Description

A UCSC track line for graphical tracks.

## Objects from the Class

Objects can be created by calls of the form new("GraphTrackLine", ...) or parsed from a character vector track line with as(text, "GraphTrackLine") or converted from a [BasicTrackLine](#page-5-1) using as(basic, "GraphTrackLine").

## **Slots**

- altColor: Object of class "integer" giving an alternate color, as from [col2rgb](#page-0-0).
- autoScale: Object of class "logical" indicating whether to automatically scale to min/max of the data.
- alwaysZero: Object of class "logical" indicating whether to fix the lower limit of the Y axis at zero.
- gridDefault: Object of class "logical" indicating whether a grid should be drawn.
- maxHeightPixels: Object of class "numeric" of length three (max, default, min), giving the allowable range for the vertical height of the graph.
- graphType: Object of class "character", specifying the graph type, either "bar" or "points".
- viewLimits: Object of class "numeric" and of length two specifying the data range (min, max) shown in the graph.
- yLineMark: Object of class "numeric" giving the position of a horizontal line.
- yLineOnOff: Object of class "logical" indicating whether the yLineMark should be visible.
- windowingFunction: Object of class "character", one of "maximum", "mean", "minimum", for removing points when the graph shrinks.

<span id="page-31-0"></span>smoothingWindow: Object of class "numeric" giving the window size of a smoother to pass over the graph.

type: Scalar "character" indicating the type of the track, either "wig" or "bedGraph".

name: Object of class "character" specifying the name of the track.

description: Object of class "character" describing the track.

visibility: Object of class "character" indicating the default visible mode of the track, see [UCSCTrackModes](#page-57-1).

color: Object of class "integer" representing the track color (as from [col2rgb](#page-0-0)).

priority: Object of class "numeric" specifying the rank of this track.

## Extends

Class ["TrackLine"](#page-45-1), directly.

## **Methods**

as(object, "character") Export line to its string representation.

as(object, ["BasicTrackLine"](#page-5-1)) Convert this line to a basic UCSC track line, using defaults for slots not held in common.

## Author(s)

Michael Lawrence

## References

Official documentation: <http://genome.ucsc.edu/goldenPath/help/wiggle.html>.

## See Also

[export.wig](#page-60-1), [export.bedGraph](#page-7-1) for exporting graphical tracks.

io *Import and export*

#### **Description**

The functions import and export load and save objects from and to particular file formats. The rtracklayer package implements support for a number of annotation and sequence formats.

## Usage

```
export(object, con, format, ...)
import(con, format, text, ...)
```
#### Arguments

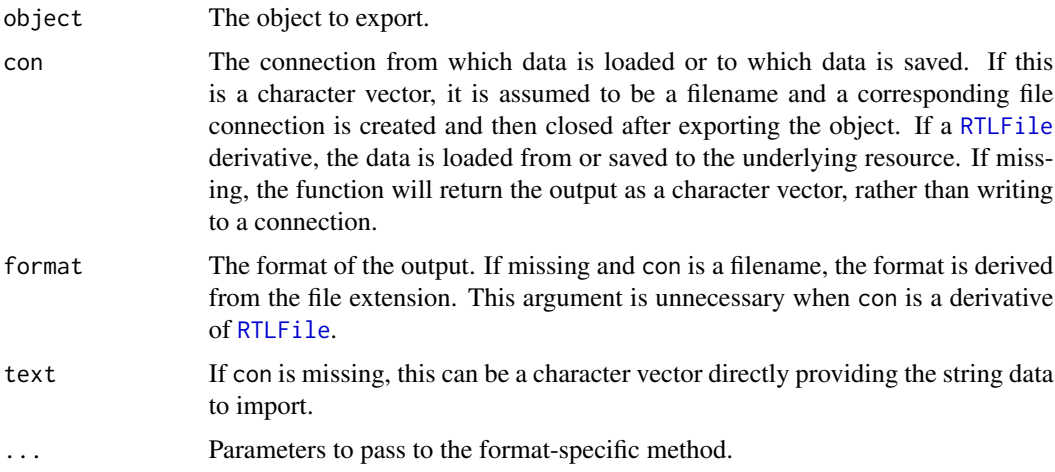

#### Details

The rtracklayer package supports a number of file formats for representing annotated genomic intervals. These are each represented as a subclass of [RTLFile](#page-40-1). Below, we list the major supported formats, with some advice for when a particular file format is appropriate:

- [GFF](#page-0-0) The General Feature Format is meant to represent any set of genomic features, with applicationspecific columns represented as "attributes". There are three principal versions (1, 2, and 3). This is a good format for interoperating with other genomic tools and is the most flexible format, in that a feature may have any number of attributes (in version 2 and above). Version 3 (GFF3) is the preferred version. Its specification lays out conventions for representing various types of data, including gene models, for which it is the format of choice. For variants, rtracklayer has rudimentary support for an extention of GFF3 called GVF. UCSC supports GFF1, but it needs to be encapsulated in the UCSC metaformat, i.e. export.ucsc(subformat = "gff1"). The BED format is typically preferred over GFF for interaction with UCSC. GFF files can be indexed with the tabix utility for fast range-based queries via rtracklayer and Rsamtools.
- [BED](#page-0-0) The Browser Extended Display format is for displaying qualitative tracks in a genome browser, in particular UCSC. It finds a good balance between simplicity and expressiveness. It is much simpler than GFF and yet can still represent multi-exon gene structures. It is somewhat limited by its lack of the attribute support of GFF. To circumvent this, many tools and organizations have extended BED with additional columns. These are not officially valid BED files, and as such rtracklayer does not yet support them (this will be addressed soon). The rtracklayer package does support two official extensions of BED: Bed15 and bedGraph, see below. BED files can be indexed with the tabix utility for fast range-based queries via rtracklayer and Rsamtools.
- **[BED](#page-0-0)15** An extension of BED with 15 columns, Bed15 is meant to represent data from microarray experiments. Multiple samples/columns are supported, and the data is displayed in UCSC as a compact heatmap. Few other tools support this format. With 15 columns per feature, this format is probably too verbose for e.g. ChIP-seq coverage (use multiple BigWig tracks instead).
- [BEDGRAPH](#page-0-0) A variant of BED that represents a score column more compactly than BED and especially BED15, although only one sample is supported. The data is displayed in UCSC as a bar or line graph. For large data (the typical case), BigWig is preferred.
- [WIG](#page-0-0) The Wiggle format is meant for storing dense numerical data, such as window-based GC and conservation scores. The data is displayed in UCSC as a bar or line graph. The WIG format only works for intervals with a uniform width. For non-uniform widths, consider bedGraph. For large data, consider BigWig.
- [BIGWIG](#page-0-0) The BigWig format is a binary version of both bedGraph and WIG (which are now somewhat obsolete). A BigWig file contains a spatial index for fast range-based queries and also embeds summary statistics of the scores at several zoom levels. Thus, it is ideal for visualization of and parallel computing on genome-scale vectors, like the coverage from a highthroughput sequencing experiment.

In summary, for the typical use case of combining gene models with experimental data, GFF is preferred for gene models and BigWig is preferred for quantitative score vectors. Note that the Rsamtools package provides support for the [BAM](#page-0-0) file format (for representing read alignments), among others. Based on this, the rtracklayer package provides an export method for writing GAlignments and GappedReads objects as BAM. For variants, consider VCF, supported by the VariantAnnotation package.

There is also support for reading and writing biological sequences, including the UCSC [TwoBit](#page-46-2) format for compactly storing a genome sequence along with a mask. The files are binary, so they are efficiently queried for particular ranges. A similar format is [FA](#page-0-0), supported by Rsamtools.

## Value

If con is missing, a character vector containing the string output. Otherwise, nothing is returned.

#### Author(s)

Michael Lawrence

## See Also

Format-specific options for the popular formats: [GFF](#page-0-0), [BED](#page-0-0), [BED](#page-0-0)15, [BEDGRAPH](#page-0-0), [WIG](#page-0-0), [BIGWIG](#page-0-0)

#### Examples

```
track <- import(system.file("tests", "v1.gff", package = "rtracklayer"))
 ## Not run: export(track, "my.gff", version = "3")
 ## equivalently,
 ## Not run: export(track, "my.gff3")
 ## or
 ## Not run:
 con <- file("my.gff3")
 export(track, con, "gff3")
 close(con)
## End(Not run)
 ## or as a string
 export(track, format = "gff3")
```
<span id="page-34-1"></span><span id="page-34-0"></span>

A reimplementation of the UCSC liftover tool for lifting features from one genome build to another. In our preliminary tests, it is significantly faster than the command line tool. Like the UCSC tool, a chain file is required input.

## Usage

liftOver(x, chain, ...)

## Arguments

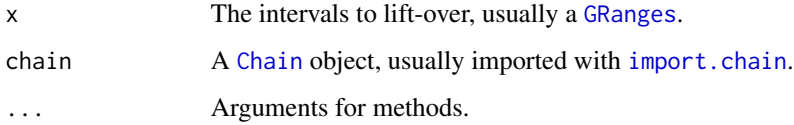

## Value

A GRangesList object. Each element contains the ranges mapped from the corresponding element in the input (may be one-to-many).

## Author(s)

Michael Lawrence

## References

<http://genome.ucsc.edu/cgi-bin/hgLiftOver>

## Examples

```
## Not run:
chain <- import.chain("hg19ToHg18.over.chain")
library(TxDb.Hsapiens.UCSC.hg19.knownGene)
tx_hg19 <- transcripts(TxDb.Hsapiens.UCSC.hg19.knownGene)
tx_hg18 <- liftOver(tx_hg19, chain)
```
## End(Not run)

<span id="page-35-0"></span>Quickload-class *Quickload Access*

#### Description

The Quickload class represents a Quickload data source, essentially directory layout separating tracks and sequences by genome, along with a few metadata files. This interface abstracts those details and provides access to a Quickload at any URL supported by R (HTTP, FTP, and local files). This is an easy way to make data accessible to the Integrated Genome Browser (IGB).

#### **Constructor**

Quickload(uri = "quickload", create = FALSE): Constructs a new Quickload object, representing a repository at uri. If create is TRUE, and uri is writeable (i.e., local), the repository is created if it does not already exist. If it does exist, then a message is emitted to indicate that the repository was not recreated.

#### Accessor Methods

In the code snippets below, x represents a Quickload object.

- x\$genome, x[["genome"]]: Get the [QuickloadGenome](#page-36-1) object for the genome named genome. This is where all the data is stored.
- length $(x)$ : number of genomes in the repository

 $uri(x)$ : Get the URI pointing to the Quickload repository.

 $genome(x)$ : Get the identifiers of the genomes present in the repository.

## Author(s)

Michael Lawrence

## Examples

```
ql <- Quickload(system.file("tests", "quickload", package = "rtracklayer"))
uri(ql)
genome(ql)
ql$T_species_Oct_2011
```
<span id="page-36-1"></span><span id="page-36-0"></span>QuickloadGenome-class *Quickload Genome Access*

#### **Description**

A Quickload data source is a collection of tracks and sequences, separated by genome. This class, QuickloadGenome provides direct access to the data for one particular genome.

#### **Constructor**

QuickloadGenome(quickload, genome, create = FALSE, seqinfo = seqinfo(genome), title = toStri Constructs a new QuickloadGenome object, representing genome in the repository quickload (a URI string or a [Quickload](#page-35-0) object).

The genome argument can be an ID corresponding to a genome (potentially) in quickload or an installed BSgenome package. It can also be any instance of a class which has methods for organism and releaseDate. A good example is [BSgenome](#page-0-0) or any other derivative of [GenomeDescription](#page-0-0). Those items are necessary for constructing the canonical Quickload genome string (G\_Species\_Month\_Year).

If create is TRUE, and the genome does not already exist, the genome will be created, using seqinfo for the sequence lengths and title for the display name of the genome in a UI. Creation only works if the repository is local and writeable. Reasonable defaults are used for seqinfo and title when the necessary methods are available (and they are for BSgenome).

#### Accessor Methods

In the code snippets below, x represents a Quickload object.

seqinfo(x), seqinfo(x)  $\leq$  value: Gets or sets the [Seqinfo](#page-0-0) object indicating the lengths of the sequences in the genome. No circularity information or genome identifier is stored.

quickload(x): Get the Quickload object that contains this genome.

 $uri(x)$ : Get the uri pointing to the genome directory in the Quickload repository

genome(x): Get the name of the genome, e.g. "H\_sapiens\_Feb\_2009".

releaseDate(x): Get the release portion of the genome name, e.g., "Feb  $2009$ ".

organism(x): Get the organism portion of the genome name, e.g., "H sapiens".

# Data Access

length(x): number of datasets

names(x), trackNames(x): names of the datasets

mcols(x): merged metadata on the datasets

track(x, name), x\$name: get the track called name

track(x, name, format = bestFileFormat(value), ...) <- value, x\$name <- value: store the track value under name. Note that track storing is only supported for local repositories, i.e., those with a file:// URI scheme.

Currently, supported value types include a GenomicRanges, GRangesList, or a file resource (copied to the repository). The file resource may be represented as a path, URL, [RTLFile](#page-40-0) or [RsamtoolsFile](#page-0-0). If not a file name, value is written in format. For generic interval data, this means a BigWig file (if there is a numeric "score" column) or a BED file otherwise. An RleList (e.g., coverage) is output as BigWig. For UCSCData values, the format is chosen according to the type of track line. For RsamtoolsFile objects, the file and its index are copied.

The arguments in ... become attributes in the XML metadata. The "description" attribute is standard and is a blurb for describing the track in a UI. For the rest, the interpretation is up to the client. IGB supports an ever-growing list; please see its documentation.

- referenceSequence(x): Get the reference sequence, as a DNAStringSet.
- referenceSequence(x)  $\le$  value: Set the reference sequence, as a DNAStringSet. It is written as a 2bit file. This only works on local repositories.

#### Author(s)

Michael Lawrence

#### Examples

```
tests_dir <- system.file("tests", package = "rtracklayer")
ql <- Quickload(file.path(tests_dir, "quickload"))
qlg <- QuickloadGenome(ql, "T_species_Oct_2011")
seqinfo(qlg)
organism(qlg)
releaseDate(qlg)
names(qlg)
mcols(qlg)
if (.Platform$OS.type != "windows") { # temporary
qlg$bedData
}
## Not run:
## populating the test repository
ql <- Quickload(file.path(tests_dir, "quickload"), create = TRUE)
reference_seq <- import(file.path(tests_dir, "test.2bit"))
names(reference_seq) <- "test"
qlg <- QuickloadGenome(ql, "T_species_Oct_2011", create = TRUE,
                       seqinfo = seqinfo(reference_seq))
referenceSequence(qlg) <- reference_seq
test_bed <- import(file.path(tests_dir, "test.bed"))
names(test_bed) <- "test"
qlg$bedData <- test_bed
test_bedGraph <- import(file.path(tests_dir, "test.bedGraph"))
names(test_bedGraph) <- "test"
start(test_bedGraph) <- seq(1, 90, 10)
width(test_bedGraph) <- 10
```
#### <span id="page-38-0"></span>RangedData-methods 39

```
track(qlg, "bedGraphData", format = "bw") <- test_bedGraph
## End(Not run)
```
RangedData-methods *Data on a Genome*

#### Description

The rtracklayer package adds convenience methods on top of RangedData and GenomicRanges to manipulate data on genomic ranges. For RangedData the spaces are now called chromosomes (but could still refer to some other type of sequence). Similarly the universe refers to the genome.

#### **Accessors**

In the code snippets below, x is a RangedData or GenomicRanges object.

- chrom(x), chrom(x)  $\le$  value: Gets or sets the chromosome names for x. The length of value should equal the length of x. This is an alias for names $(x)$ .
- sequences (x): Gets the sequence names for x. The length of the return value equals the number of rows in  $x$ . This is an alias for  $space(x)$  $space(x)$ .
- $seqinfo(x)$ ,  $seqinfo(x)$  <- value: Gets or sets the sequence information as a [Seqinfo](#page-0-0) object. This is just a wrapper on top of [seqinfo](#page-40-1) for ranges $(x)$ .
- score(x): Gets the "score" column from the element metadata of a GenomicRanges or GRangesList. Many track formats have a score column, so this is often used during export. The IRanges package defines a method for RangedData. The ANY fallback for this method simply returns NULL.

#### **Constructor**

GenomicData(ranges, ..., strand = NULL, chrom = NULL, genome = NULL, asRangedData = FALSE): If asRangedData is FALSE (the default), constructs a GRanges instance with the given ranges and variables in ... (see the [GRanges](#page-0-0) constructor). If asRangedData is TRUE, constructs a RangedData instance with the given ranges and variables in ....

If non-NULL, the strand argument specifies the strand of each range. It should be a character vector or factor of length equal to that of ranges. All values should be either  $-$ ,  $+$ ,  $*$  or NA. (The NA code for strand is only acceptable when asRangedData is TRUE.) To get the levels for strand, call levels(strand()).

chrom argument is analogous to seqnames in the GRanges and space in RangedData constructors.

The genome argument should be a scalar string and is treated as the RangedData universe. See the examples.

If ranges is not a Ranges object, this function calls as(ranges, "RangedData") and returns the result if successful. As a special case, the "chrom" column in a data.frame-like object is renamed to "space", for convenience. Thus, one could pass a data.frame with columns "start", "end" and, optionally, "chrom".

#### Author(s)

Michael Lawrence and Patrick Aboyoun

#### Examples

```
range1 <- IRanges::RangesList(chr1 = IRanges::IRanges(c(1,2,3), c(5,2,8)))
## just ranges ##
## GRanges instance
gr <- GenomicData(range1, asRangedData = FALSE)
## RangedData instance
rd <- GenomicData(range1, asRangedData = TRUE)
## with a genome (universe) ##
## GRanges instance
gr <- GenomicData(range1, genome = "hg18", asRangedData = FALSE)
genome(gr) ## "hg18"
## RangedData instance
rd <- GenomicData(range1, genome = "hg18", asRangedData = TRUE)
genome(rd) ## "hg18"
## with some data ##
filter <- c(1L, 0L, 1L)
score <- c(10L, 2L, NA)
strand <- factor(c("+", NA, "-"), levels = levels(strand()))
## GRanges instance
gr <- GenomicData(range1[[1]], score, chrom = "chr1", genome = "hg18",
                  asRangedData = FALSE)
mcols(gr)[["score"]]
strand(gr) ## all \stargr <- GenomicData(range1[[1]], score, filt = filter, strand = strand,
                  chrom = "chr1", asRangedData = FALSE)
mcols(gr)[["filt"]]
strand(gr) ## equal to strand
## RangedData instance
rd <- GenomicData(range1[[1]], score, chrom = "chr1", genome = "hg18",
                  asRangedData = TRUE)
rd[["score"]]
strand(rd) ## all NA
rd <- GenomicData(range1[[1]], score, filt = filter, strand = strand,
                  chrom = "chr1", asRangedData = TRUE)
rd[["filt"]]
strand(rd) ## equal to strand
## coercion from data.frame ##
df <- as.data.frame(rd)
GenomicData(df, asRangedData = FALSE)
GenomicData(df, asRangedData = TRUE)
```
#### <span id="page-40-2"></span><span id="page-40-1"></span>Description

Genomic coordinates are often specified in terms of a genome identifier, chromosome name, start position and end position. [RangedData](#page-0-0) represents this with a [RangesList](#page-0-0) instance, and the rtracklayer package adds convenience methods to RangesList for the manipulation of genomic ranges. The spaces (or names) of RangesList are the chromosome names. The universe slot indicates the genome, usually as given by UCSC (e.g. "hg18").

#### **Accessors**

In the code snippets below, x is a RangesList object.

- chrom(x), chrom(x)  $\leq$  value: Gets or sets the chromosome names for x. This is an alias for [names\(](#page-0-0)x).
- sequences (x): Gets the sequence names for the ranges in x, as an R1eList of length equal to the length of x.
- seqinfo(x), seqinfo(x)  $\le$  value: Gets or sets the sequence information as a [Seqinfo](#page-0-0) object. If this has not been set explicitly, it tries to come up with a reasonable default. First, it assumes the [universe](#page-0-0) on x is a genome identifier and attempts to look up the corresponding metadata an installed BSgenome package or, if that fails, via UCSC. If that fails, it uses names $(x)$  as the seqnames and  $end(range(x))$  as the seqlengths.

# Author(s)

Michael Lawrence

<span id="page-40-0"></span>RTLFile-class *RTLFile objects*

#### Description

A RTLFile object is the base class for classes representing files accessible with rtracklayer. It wraps a resource (either a path, URL or connection).

#### Accessor Methods

In the code snippets below, x represents a RTLFile object.

- $path(x)$ : Gets the path, as a character vector, to the resource represented by the RTLFile object, if possible.
- $resource(x)$ : Gets the low-level resource, either a character vector (a path or URL) or a connection.

#### <span id="page-41-0"></span>Author(s)

Michael Lawrence

# See Also

Implementing classes include: [BigWigFile](#page-11-0), [TwoBitFile](#page-46-0), [BEDFile](#page-7-0), [GFFFile](#page-25-0), and [WIGFile](#page-60-0).

sequence<--methods *Load a sequence*

#### Description

Methods for loading sequences.

# **Methods**

No methods are defined by **rtracklayer** for the sequence(object,  $\ldots$ ) <- value generic.

TabixFile-methods *TabixFile Import*

# Description

These methods support the import of Rsamtools:TabixFileTabixFile objects. These are generally useful when importing tabix-indexed files that have a non-standard format (i.e., not BED nor GFF). This relies on the tabix header, which indicates the columns in the file that correspond to the chromosome, start and end. The BED and GFF parsers handle tabix transparently.

#### Usage

```
## S4 method for signature TabixFile,character,ANY
import(con, format, text,
                   which = if (is.na(genome)) NULL
                           else as(seqinfoForGenome(genome), "GenomicRanges"),
                   genome = NA, header = TRUE, ...)
## S4 method for signature TabixFile,missing,ANY
import(con, format, text, ...)
```
#### <span id="page-42-0"></span>targets 43

# Arguments

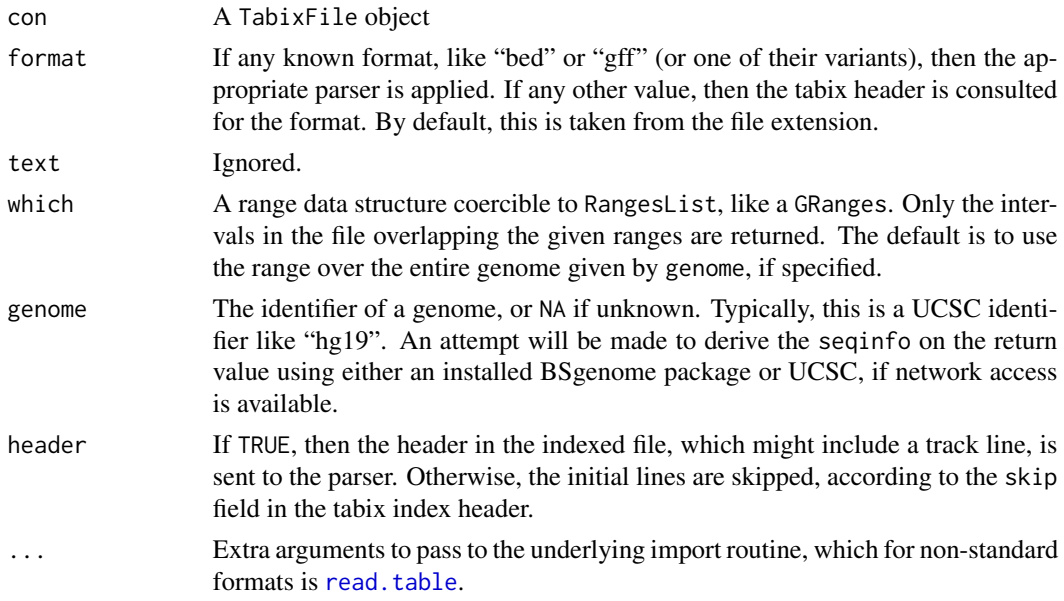

# Value

A RangedData or GRanges, depending on arguments.

# Author(s)

Michael Lawrence

# References

<http://samtools.sourceforge.net/tabix.shtml>

#### See Also

[scanTabix](#page-0-0) and friends

targets *microRNA target sites*

# Description

A data frame of human microRNA target sites retrieved from MiRBase. This is a subset of the hsTargets data frame in the microRNA package. See the rtracklayer vignette for more details.

# Usage

data(targets)

# Format

A data frame with 2981 observations on the following 6 variables.

name The miRBase ID of the microRNA.

target The Ensembl ID of the targeted transcript.

chrom The name of the chromosome for target site.

start Target start position.

end Target stop position.

strand The strand of the target site, "+", or "-".

# Source

The microRNA package, dataset hsTargets. Originally MiRBase ([http://microrna.sanger.ac.](http://microrna.sanger.ac.uk/) [uk/](http://microrna.sanger.ac.uk/)).

# Examples

```
data(targets)
targetTrack <- with(targets,
   GenomicData(IRanges::IRanges(start, end),
                strand = strand, chrom = chrom))
```
track<--methods *Laying tracks*

#### <span id="page-43-0"></span>Description

Methods for loading [RangedData](#page-0-0) instances (tracks) into genome browsers.

#### Usage

```
## S4 replacement method for signature BrowserSession, RangedData
track(object, name = deparse(substitute(track)), view = FALSE, ...) <- value
```
#### Arguments

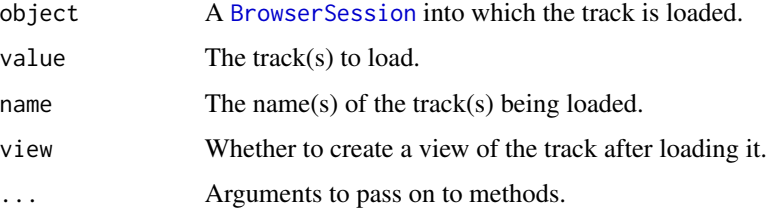

<span id="page-43-1"></span>

# <span id="page-44-0"></span>TrackDb-class 45

#### **Methods**

The following methods are defined by **rtracklayer**. A browser session implementation must implement a method for either RangedData or RangedDataList. The base browserSession class will delegate appropriately.

object = "BrowserSession", value = "RangedData" Load this track into the session.

object = "BrowserSession", value = "RangedDataList" Load all tracks into the session.

 $object = "UCSCSession", value = "RangedDataList" track(object, name = deparse(substitute(train),$ Load the tracks into the session using the specified format. The arguments in ... are passed on to [export.ucsc](#page-49-0), so they could be slots in a [TrackLine](#page-45-0) subclass or parameters to pass on to the export function for format.

# See Also

[track](#page-54-0) for getting a track from a session.

# Examples

```
## Not run:
 session <- browserSession()
 track <- import(system.file("tests", "v1.gff", package = "rtracklayer"))
 track(session, "My Track") <- track
```
## End(Not run)

TrackDb-class *Track Databases*

# Description

The TrackDb class is an abstraction around a database of tracks. Implementations include [BrowserSession](#page-16-0) derivatives and [QuickloadGenome](#page-36-0). Here, a track is defined as an interval dataset.

#### Accessor Methods

Every implementation should support these methods:

length(x): number of tracks

names(x), trackNames(x): names of the tracks

mcols(x): merged metadata on the tracks

track(x, name), x\$name, x[[name]]: get the track called name

track(x, name) <- value, x\$name <- value, x[[name]] <- value: store the track value under name. Different implementations will support different types for value. Generally, an interval data structure like GenomicRanges.

#### Author(s)

Michael Lawrence

<span id="page-45-1"></span><span id="page-45-0"></span>TrackLine-class *Class "TrackLine"*

#### Description

An object representing a "track line" in the UCSC format. There are two concrete types of track lines: [BasicTrackLine](#page-5-0) (used for most types of tracks) and [GraphTrackLine](#page-30-0) (used for graphical tracks). This class only declares the common elements between the two.

#### Objects from the Class

Objects can be created by calls of the form new("TrackLine", ...) or parsed from a character vector track line with as(text, "TrackLine"). But note that UCSC only understands one of the subclasses mentioned above.

# Slots

name: Object of class "character" specifying the name of the track.

description: Object of class "character" describing the track.

- visibility: Object of class "character" indicating the default visible mode of the track, see [UCSCTrackModes](#page-57-0).
- color: Object of class "integer" representing the track color (as from [col2rgb](#page-0-0)).

priority: Object of class "numeric" specifying the rank of this track.

# Methods

as(object, "character") Export line to its string representation.

#### Author(s)

Michael Lawrence

# References

<http://genome.ucsc.edu/goldenPath/help/customTrack.html#TRACK> for the official documentation.

# See Also

[BasicTrackLine](#page-5-0) (used for most types of tracks) and [GraphTrackLine](#page-30-0) (used for Wiggle/bedGraph tracks).

<span id="page-46-2"></span>

#### <span id="page-46-1"></span>Description

Methods for getting and setting track names.

#### **Methods**

The following methods are defined by rtracklayer for getting track names via the generic trackNames(object, ...).

Get the tracks loaded in the session.

- object = "UCSCSessiohject = "UCSCTrackModes" Get the visible tracks according to the modes (all tracks not set to "hide").
- object = "UCSCView" Get the visible tracks in the view.

The following methods are defined by rtracklayer for setting track names via the generic trackNames(object) <- value.

- object = "UCSCTrackModes" Sets the tracks that should be visible in the modes. All specified tracks with mode "hide" in object are set to mode "full". Any tracks in object that are not specified in the value are set to "hide". No other modes are changed.
- object = "UCSCView" Sets the visible tracks in the view. This opens a new web browser with only the specified tracks visible.

<span id="page-46-0"></span>TwoBitFile-class *2bit Files*

# Description

These functions support the import and export of the UCSC 2bit compressed sequence format. The main advantage is speed of subsequence retrieval, as it only loads the sequence in the requested intervals. Compared to the FA format supported by Rsamtools, 2bit offers the additional feature of masking and also has better support in Java (and thus most genome browsers). The supporting TwoBitFile class is a reference to a TwoBit file.

#### Usage

```
## S4 method for signature TwoBitFile,ANY,ANY
import(con, format, text,
           which = as(seqinfo(con), "GenomicRanges"), ...)
import.2bit(con, ...)
## S4 method for signature ANY,TwoBitFile,ANY
export(object, con, format, ...)
## S4 method for signature DNAStringSet,TwoBitFile,ANY
```

```
export(object, con, format)
## S4 method for signature DNAStringSet,character,ANY
export(object, con, format, ...)
## S4 method for signature BSgenome,TwoBitFile,ANY
export(object, con, format, ...)
## S4 method for signature BSgenome,character,ANY
export(object, con, format, ...)
export.2bit(object, con, ...)
```
# Arguments

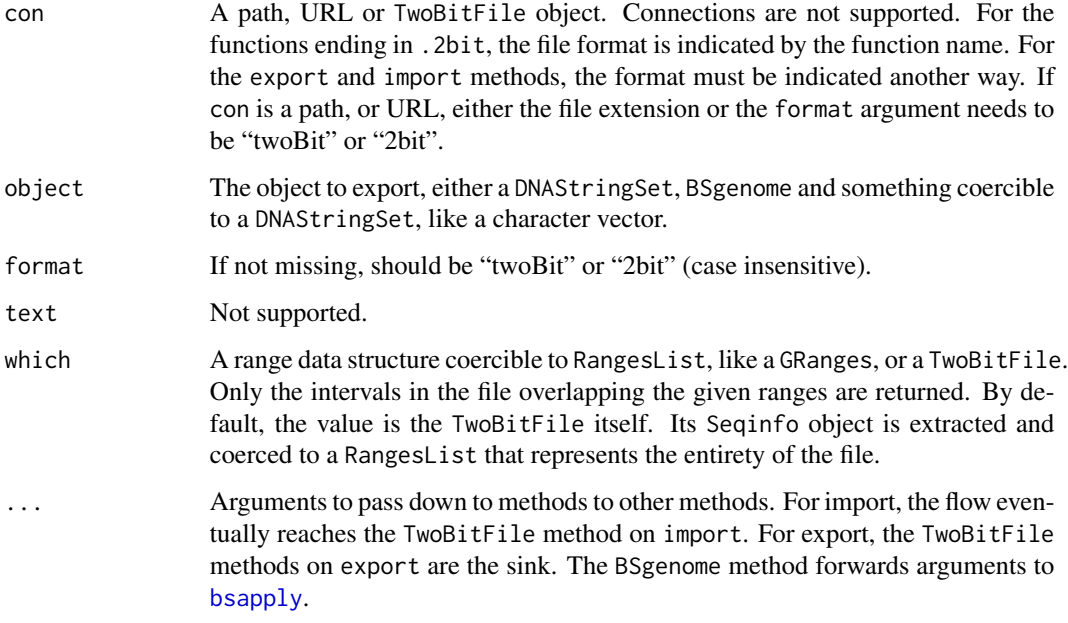

# Value

For import, a DNAStringSet.

#### TwoBitFile objects

A TwoBitFile object, an extension of [RTLFile](#page-40-0) is a reference to a TwoBit file. To cast a path, URL or connection to a TwoBitFile, pass it to the TwoBitFile constructor.

A TwoBit file embeds the sequence information, which can be retrieved with the following:

seqinfo(x): Gets the [Seqinfo](#page-0-0) object indicating the lengths of the sequences for the intervals in the file. No circularity or genome information is available.

#### Author(s)

Michael Lawrence

# <span id="page-48-1"></span>UCSCData-class 49

#### Examples

```
test_path <- system.file("tests", package = "rtracklayer")
 test_2bit <- file.path(test_path, "test.2bit")
 test <- import(test_2bit)
 test
 test_2bit_file <- TwoBitFile(test_2bit)
 import(test_2bit_file) # the whole file
 which_range <- IRanges(c(10, 40), c(30, 42))
 which <- GRanges(names(test), which_range)
 import(test_2bit, which = which)
 seqinfo(test_2bit_file)
## Not run:
 test_2bit_out <- file.path(tempdir(), "test_out.2bit")
 export(test, test_2bit_out)
 ## just a character vector
 test_char <- as.character(test)
 export(test_char, test_2bit_out)
## End(Not run)
```
<span id="page-48-0"></span>UCSCData-class *Class "UCSCData"*

# **Description**

Each track in UCSC has an associated [TrackLine](#page-45-0) that contains metadata on the track.

# **Slots**

trackLine: Object of class "TrackLine" holding track metadata.

# Methods

- [export.bed\(](#page-7-1)object, con, variant = c("base", "bedGraph", "bed15"), color, trackLine = TRUE, ...) Exports the track and its track line (if trackLine is TRUE) to con in the Browser Extended Display (BED) format. The arguments in ... are passed to [export.ucsc](#page-49-0).
- [export.bed15\(](#page-7-1)object, con, expNames = NULL, ...) Exports the track and its track line (if trackLine is TRUE) to con in the Bed15 format. The data is taken from the columns named in expNames, which defaults to the expNames in the track line, if any, otherwise all column names. The arguments in ... are passed to [export.ucsc](#page-49-0).
- [export.gff\(](#page-25-1)object) Exports the track and its track line (as a comment) to con in the General Feature Format (GFF).
- <span id="page-49-1"></span>[export.ucsc\(](#page-49-0)object, con, subformat, ...) Exports the track and its track line to con in the UCSC meta-format.
- as(object, "UCSCData") Constructs a UCSCData from a RangedData instance, by adding a default track line and ensuring that the sequence/chromosome names are compliant with UCSC conventions. If there is a numeric score, the track line type is either "bedGraph" or "wig", depending on the feature density. Otherwise, "bed" is chosen.

# Author(s)

Michael Lawrence

#### See Also

[import](#page-31-0) and [export](#page-31-0) for reading and writing tracks to and from connections (files), respectively.

UCSCFile-class *UCSCFile objects*

#### <span id="page-49-0"></span>**Description**

These functions support the import and export of tracks emucscded within the UCSC track line metaformat, whereby multiple tracks may be concatenated within a single file, along with metadata mostly oriented towards visualization. Any [UCSCData](#page-48-0) or RangedDataList object is automatically exported in this format, if the targeted format is known to be compatible. The BED and WIG import methods check for a track line, and delegate to these functions if one is found. Thus, calling this API directly is only necessary when importing embedded GFF (rare), or when one wants to create the track line during the export process.

#### Usage

```
## S4 method for signature UCSCFile,ANY,ANY
import(con, format, text,
                   subformat = "auto", drop = FALSE,
                   asRangedData = FALSE, genome = NA, ...)import.ucsc(con, ...)
## S4 method for signature ANY,UCSCFile,ANY
export(object, con, format, ...)
## S4 method for signature RangedData,UCSCFile,ANY
export(object, con, format, ...)
## S4 method for signature RangedDataList,UCSCFile,ANY
export(object, con, format,
                   append = FALSE, index = FALSE, ...)## S4 method for signature UCSCData, UCSCFile, ANY
export(object, con, format,
                   subformat = "auto", append = FALSE, index = FALSE, ...)
export.ucsc(object, con, ...)
```
# Arguments

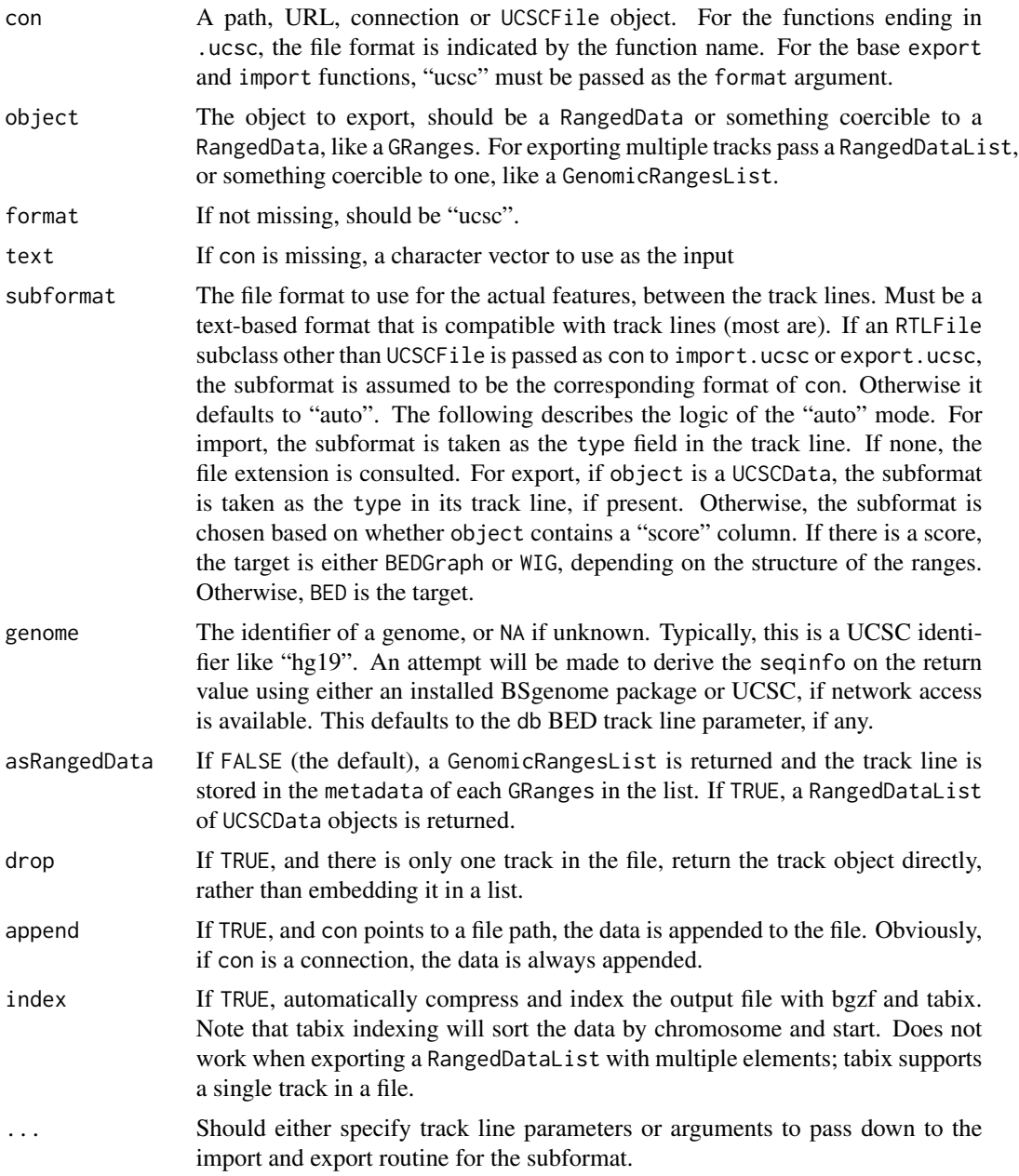

# Details

The UCSC track line permits the storage of multiple tracks in a single file by separating them with a so-called "track line", a line belonging with the word "track" and containing various key=value pairs encoding metadata, most related to visualization. The standard fields in a track depend on the type of track being annotated. See [TrackLine](#page-45-0) and its derivatives for how these lines are represented in R. The class [UCSCData](#page-48-0) is an extension of RangedData with a formal slot for a TrackLine, and objects of this type are returned in a RangedDataList by the import functions described above, as long as asRangedData is TRUE. If FALSE, then each GRanges in the returned GenomicRangesList has the track line stored in its metadata, under the trackLine key.

For each track object to be exported, if the object is not a UCSCData, and there is no trackLine element in the metadata, then a new track line needs to be generated. This happens through the coercion of object to UCSCData. The track line is initialized to have the appropriate type parameter for the subformat, and the required name parameter is taken from the name of the track in the input list (if any). Otherwise, the default is simply "R Track". The db parameter (specific to BED track lines) is taken as genome(object) if not NA. Additional arguments passed to the export routines override parameters in the provided track line.

If the subformat is either WIG or BEDGraph, and the features are stranded, a separate track will be output in the file for each strand. Neither of those formats encodes the strand and disallow overlapping features (which might occur upon destranding).

# Value

A GenomicRangesList if asRangedData is FALSE) (and a RangedDataList otherwise), unless drop is TRUE and there is only a single track in the file. In that case, the first and only object is extracted from the list and returned. The structure of that object depends on the format of the data. The GenomicRangesList contains GRanges objects with a trackLine element in their metadata, whereas the RangedDataList contains UCSCData objects.

#### UCSCFile objects

The UCSCFile class extends [RTLFile](#page-40-0) and is a formal represention of a resource in the UCSC format. To cast a path, URL or connection to a UCSCFile, pass it to the UCSCFile constructor.

#### Author(s)

Michael Lawrence

#### References

<http://genome.ucsc.edu/goldenPath/help/customTrack.html>

ucscGenomes *Get available genomes on UCSC*

#### **Description**

Get a data. frame describing the available UCSC genomes.

#### Usage

ucscGenomes()

<span id="page-51-0"></span>

# <span id="page-52-1"></span>Value

A data.frame with the following columns:

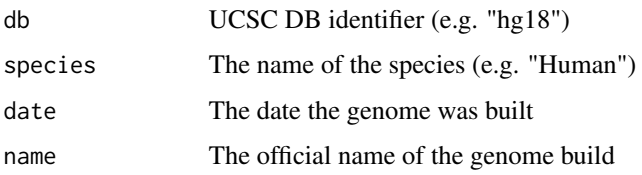

# Author(s)

Michael Lawrence

#### See Also

[UCSCSession](#page-53-0) for details on specifying the genome.

#### Examples

ucscGenomes()

<span id="page-52-0"></span>UCSCSchema-class *UCSC Schema*

# Description

This is a preliminary class that describes a table in the UCSC database. The description includes the table name, corresponding genome, row count, and a textual description of the format. In the future, we could provide more table information, like the links and sample data frame. This is awaiting a use-case.

# Accessor methods

In the code snippets below, x/object is a UCSCSchema object.

genome(x): Get the genome for the table.

tableName(x): Get the name of the table.

 $nrow(x)$ : Get the number of rows in the table.

formatDescription(x): Get a textual description of the table format.

#### Author(s)

Michael Lawrence

# Examples

```
## Not run:
session <- browserSession()
genome(session) <- "mm9"
query <- ucscTableQuery(session, "knownGene")
schema <- ucscSchema(query)
nrow(schema)
```
## End(Not run)

<span id="page-53-0"></span>UCSCSession-class *Class "UCSCSession"*

#### Description

An implementation of [BrowserSession](#page-16-0) for the UCSC genome browser.

#### Objects from the Class

Objects can be created by calls of the form [browserSession\(](#page-17-0)"ucsc", url = "http://genome.ucsc.edu/cgi-bin", . The arguments in . . . correspond to libcurl options, see [getCurlHandle](#page-0-0). Setting these options may be useful e.g. for getting past a proxy.

#### **Slots**

url: Object of class "character" holding the base URL of the UCSC browser.

hguid: Object of class "numeric" holding the user identification code.

views: Object of class "environment" containing a list stored under the name "instances". The list holds the instances of [BrowserView](#page-18-0) for this session.

#### Extends

Class ["BrowserSession"](#page-16-0), directly.

#### Methods

[browserView\(](#page-19-0)object, range = range(object), track = trackNames(object), ...) Creates a [BrowserView](#page-18-0) of range with visible tracks specified by track. track may be an instance of [UCSCTrackModes](#page-57-0). Arguments in ... should match parameters to a [ucscTrackModes](#page-58-0) method for creating a UCSCTrackModes instance that will be merged with and override modes indicated by the track parameter.

[browserViews](#page-20-0)(object) Gets the [BrowserView](#page-18-0) instances for this session.

- $range(x, asRangedData = TRUE)$  $range(x, asRangedData = TRUE)$  Gets the [GRanges](#page-0-0) last displayed in this session. Set asRangedData to FALSE to obtain a GRanges object.
- [genome\(](#page-0-0)x) Gets the genome identifier of the session, i.e. genome(range(x)).

<span id="page-53-1"></span>

- <span id="page-54-1"></span>seqinfo Gets the [Seqinfo](#page-0-0) object with the lengths of the chromosomes in the currenet genome. No circularity information is available.
- range(x)  $\le$  value Sets value, usually a GRanges object or RangesList, as the range of session x. Note that this setting only lasts until a view is created or manipulated. This mechanism is useful, for example, when treating the UCSC browser as a database, rather than a genome viewer.
- genome $(x)$  <- value Sets the genome identifier on the range of session x.

[getSeq\(](#page-0-0)object, range, track = "Assembly") Gets the sequence in range and track.

- [track\(](#page-43-0)object, name = names(track), format = "auto", ...) <- value Loads a track, stored under name and formatted as format. The "auto" format resolves to "bed" for qualitative data. For quantitative data, i.e., data with a numeric score column, "wig" or "bedGraph" is chosen, depending on how well the data compresses into wig. The arguments in ... are passed on to [export.ucsc](#page-49-0), so they could be slots in a [TrackLine](#page-45-0) subclass (and thus specify visual attributes like color) or parameters to pass on to the export function for format. The value may be either a range object (like a GRanges) or a file object (like a BEDFile).
- [track\(](#page-54-0)object, name, range = range(object), table = NULL) Retrieves a [RangedData](#page-0-0) with features in range from track named name. Some built-in tracks have multiple series, each stored in a separate database table. A specific table may be retrieved by passing its name in the table parameter. See [tableNames](#page-54-0) for a way to list the available tables.

[trackNames](#page-46-1)(object) Gets the names of the tracks stored in the session.

[ucscTrackModes](#page-58-0)(object) Gets the default view modes for the tracks in the session.

# Author(s)

Michael Lawrence

#### See Also

[browserSession](#page-17-0) for creating instances of this class.

UCSCTableQuery-class *Querying UCSC Tables*

# <span id="page-54-0"></span>**Description**

The UCSC genome browser is backed by a large database, which is exposed by the Table Browser web interface. Tracks are stored as tables, so this is also the mechanism for retrieving tracks. The UCSCTableQuery class represents a query against the Table Browser. Storing the query fields in a formal class facilitates incremental construction and adjustment of a query.

# Details

There are five supported fields for a table query:

- session The [UCSCSession](#page-53-0) instance from the tables are retrieved. Although all sessions are based on the same database, the set of user-uploaded tracks, which are represented as tables, is not the same, in general.
- trackName The name of a track from which to retrieve a table. Each track can have multiple tables. Many times there is a primary table that is used to display the track, while the other tables are supplemental. Sometimes, tracks are displayed by aggregating multiple tables.
- tableName The name of the specific table to retrieve. May be NULL, in which case the behavior depends on how the query is executed, see below.
- range A genome identifier, a [GRanges](#page-0-0) or a [RangesList](#page-0-0) indicating the portion of the table to retrieve, in genome coordinates. Simply specifying the genome string is the easiest way to download data for the entire genome, and [GRangesForUCSCGenome](#page-29-0) facilitates downloading data for e.g. an entire chromosome.

names Names/accessions of the desired features

A common workflow for querying the UCSC database is to create an instance of UCSCTableQuery using the ucscTableQuery constructor, invoke tableNames to list the available tables for a track, and finally to retrieve the desired table either as a data.frame via getTable or as a RangedData track via track. See the examples.

The reason for a formal query class is to facilitate multiple queries when the differences between the queries are small. For example, one might want to query multiple tables within the track and/or same genomic region, or query the same table for multiple regions. The UCSCTableQuery instance can be incrementally adjusted for each new query. Some caching is also performed, which enhances performance.

#### **Constructor**

 $ucscTableQuery(x, track, range = genome(x), table = NULL, names = NULL):$ Creates a UCSCTableQuery with the UCSCSession given as x and the track name given by the single string track. range should be a genome string identifier, a GRanges instance or RangesList instance, and it effectively defaults to genome $(x)$ . If the genome is missing, it is taken from the session. The table name is given by table, which may be a single string or NULL. Feature names, such as gene identifiers, may be passed via names as a character vector.

#### Executing Queries

Below, object is a UCSCTableQuery instance.

- track(object, asRangedData = FALSE): Retrieves the indicated table as a track, i.e. a GRanges object. Note that not all tables are available as tracks. Pass asRangedData = TRUE to obtain a RangedData object.
- getTable(object): Retrieves the indicated table as a data.frame. Note that not all tables are output in parseable form, and that UCSC will truncate responses if they exceed certain limits (usually around 100,000 records). The safest (and most efficient) bet for large queries is to download the file via FTP and query it locally.

tableNames(object): Gets the names of the tables available for the session, track and range specified by the query.

#### Accessor methods

In the code snippets below, x/object is a UCSCTableQuery object.

- browserSession(object), browserSession(object) <- value: Get or set the UCSCSession to query.
- $trackName(x), trackName(x) < -$  value: Get or set the single string indicating the track containing the table of interest.
- $trackNames(x)List$  the names of the tracks available for retrieval for the assigned genome.
- tableName(x), tableName(x)  $\leq$  value: Get or set the single string indicating the name of the table to retrieve. May be NULL, in which case the table is automatically determined.
- range(x), range(x)  $\le$  value: Get or set the GRanges indicating the portion of the table to retrieve in genomic coordinates. Any missing information, such as the genome identifier, is filled in using range(browserSession $(x)$ ). It is also possible to set the genome identifier string or a RangesList.
- names(x), names(x)  $\le$  value: Get or set the names of the features to retrieve. If NULL, this filter is disabled.

ucscSchema(x): Get the [UCSCSchema](#page-52-0) object describing the selected table.

### Author(s)

Michael Lawrence

#### Examples

```
## Not run:
session <- browserSession()
genome(session) <- "mm9"
trackNames(session) ## list the track names
## choose the Conservation track for a portion of mm9 chr1
query <- ucscTableQuery(session, "Conservation",
                        GRangesForUCSCGenome("mm9", "chr12",
                                             IRanges(57795963, 57815592)))
## list the table names
tableNames(query)
## get the phastCons30way track
tableName(query) <- "phastCons30way"
## retrieve the track data
track(query, asRangedData = FALSE) # as a GRanges object
track(query, asRangedData = TRUE) # as a RangedData object
## get a data.frame summarizing the multiple alignment
tableName(query) <- "multiz30waySummary"
getTable(query)
genome(session) <- "hg18"
```
query <- ucscTableQuery(session, "snp129",

```
names = c("rs10003974", "rs10087355", "rs10075230"))
```

```
ucscSchema(query)
getTable(query)
```
## End(Not run)

<span id="page-57-0"></span>UCSCTrackModes-class *Class "UCSCTrackModes"*

#### Description

A vector of view modes ("hide", "dense", "full", "pack", "squish") for each track in a UCSC view.

#### Objects from the Class

Objects may be created by calls of the form [ucscTrackModes\(](#page-58-0)object = character(), hide = character(), dense = where object should be a character vector of mode names (with its names attribute specifying the corresponding track names). The other parameters should contain track names that override the modes in object. Later parameters override earlier ones, so, for example, if a track is named in hide and full, it is shown in the full view mode.

#### **Slots**

- .Data: Object of class "character" holding the modes ("hide", "dense", "full", "pack", "squish"), with its names attribute holding corresponding track names.
- labels: Object of class "character" holding labels (human-readable names) corresponding to each track/mode.

# Extends

Class ["character"](#page-0-0), from data part. Class ["vector"](#page-0-0), by class "character", distance 2.

#### **Methods**

[trackNames\(](#page-46-1)object) Gets the names of the visible tracks (those that do not have mode "hide").

- [trackNames\(](#page-46-1)object) <- value Sets the names of the visible tracks. Any tracks named in value are set to "full" if the are currently set to "hide" in this object. Any tracks not in value are set to "hide". All other modes are preserved.
- $object[i]$  Gets the track mode of the tracks indexed by i, which can be any type of index supported by character vector subsetting. If i is a character vector, it indexes first by the internal track IDs (the names on .Data) and then by the user-level track names (the labels slot).
- object[i]  $\le$  value Sets the track modes indexed by i (in the same way as in object[i] above) to those specified in value.

# Author(s)

Michael Lawrence

<span id="page-57-1"></span>

#### <span id="page-58-1"></span>See Also

[UCSCView](#page-59-0) on which track view modes may be set.

ucscTrackModes-methods

*Accessing UCSC track modes*

# <span id="page-58-0"></span>**Description**

Generics for getting and setting UCSC track visibility modes ("hide", "dense", "full", "pack", "squish").

# **Methods**

The following methods are defined by **rtracklayer** for **getting** the track modes through the generic ucscTrackModes(object, ...).

 $function(objject, hide = character(),$  dense = character(),  $pack = character(),$ Creates an instance of [UCSCTrackModes](#page-57-0) from object, a character vector of mode names, with the corresponding track ids given in the names attribute. Note that object can be a UCSCTrackModes instance, as UCSCTrackModes extends character. The other parameters are character vectors identifying the tracks for each mode and overriding the modes specified by object.

- $object = "characterity<sup>1</sup> etc. = "missing"$  The same interface as above, except object defaults to an empty character vector.
- object = "UCSCView" Gets modes for tracks in the view.
- object = "UCSCSession" Gets default modes for the tracks in the session. These are the modes that will be used as the default for a newly created view.

The following methods are defined by rtracklayer for setting the track modes through the generic ucscTrackModes(object) <- value.

- object = "UCSCView", value = "UCSCTrackModes" Sets the modes for the tracks in the view.
- object = "UCSCView", value = "character" Sets the modes from a character vector of mode names, with the corresponding track names given in the names attribute.

#### See Also

[trackNames](#page-46-1) and [trackNames<-](#page-46-1) for just getting or setting which tracks are visible (not of mode "hide").

#### Examples

```
# Tracks "foo" and "bar" are fully shown, "baz" is hidden
modes <- ucscTrackModes(full = c("foo", "bar"), hide = "baz")
# Update the modes to hide track "bar"
modes2 <- ucscTrackModes(modes, hide = "bar")
```
<span id="page-59-1"></span><span id="page-59-0"></span>UCSCView-class *Class "UCSCView"*

#### Description

An object representing a view of a genome in the UCSC browser.

#### Objects from the Class

Calling [browserView\(](#page-19-0)session, range = range(object), track = trackNames(object), ...) creates [BrowserView](#page-18-0) of range with visible tracks specified by track. track may be an instance of [UCSCTrackModes](#page-57-0). Arguments in ... should match parameters to a [ucscTrackModes](#page-58-0) method for creating a UCSCTrackModes instance that will be merged with and override modes indicated by the track parameter.

# **Slots**

hgsid: Object of class "numeric", which identifies this view to UCSC. session: Object of class "BrowserSession" to which this view belongs.

#### Extends

Class ["BrowserView"](#page-18-0), directly.

#### Methods

[activeView\(](#page-2-0)object) Obtains a logical indicating whether this view is the active view.

[range\(](#page-0-0)object) Obtains the [GRanges](#page-0-0) displayed by this view.

[range\(](#page-0-0)object) <- value Sets the [GRanges](#page-0-0) or [RangesList](#page-0-0) displayed by this view.

[trackNames\(](#page-46-1)object) Gets the names of the visible tracks in this view.

[trackNames\(](#page-46-1)object) <- value Sets the visible tracks by name.

- visible(object) Get a named logical vector indicating whether each track is visible.
- visible(object) <- value Set a logical vector indicating the visibility of each track, in the same order as returned by visible(object).
- [ucscTrackModes\(](#page-58-0)object) Obtains the [UCSCTrackModes](#page-57-0) for this view.
- [ucscTrackModes\(](#page-58-0)object) <- value Sets the [UCSCTrackModes](#page-57-0) for this view. The value may be either a UCSCTrackModes instance or a character vector that will be coerced by a call to [ucscTrackModes](#page-58-0).

## Author(s)

Michael Lawrence

#### See Also

[browserView](#page-19-0) for creating instances of this class.

<span id="page-60-1"></span><span id="page-60-0"></span>WIGFile-class *WIG Import and Export*

#### Description

These functions support the import and export of the UCSC WIG (Wiggle) format.

# Usage

```
## S4 method for signature WIGFile,ANY,ANY
import(con, format, text, genome = NA,
                   asRangedData = FALSE, trackLine = TRUE, which = NULL,
                   seqinfo = NULL, ...)import.wig(con, ...)
## S4 method for signature ANY,WIGFile,ANY
export(object, con, format, ...)
## S4 method for signature RangedData, WIGFile, ANY
export(object, con, format,
                   dataFormat = c("auto", "variableStep", "fixedStep"),
                   writer = .wigWriter, append = FALSE, ...)
## S4 method for signature RangedDataList,WIGFile,ANY
export(object, con, format, ...)
## S4 method for signature UCSCData,WIGFile,ANY
export(object, con, format,
                  trackLine = TRUE, ...export.wig(object, con, ...)
```
#### Arguments

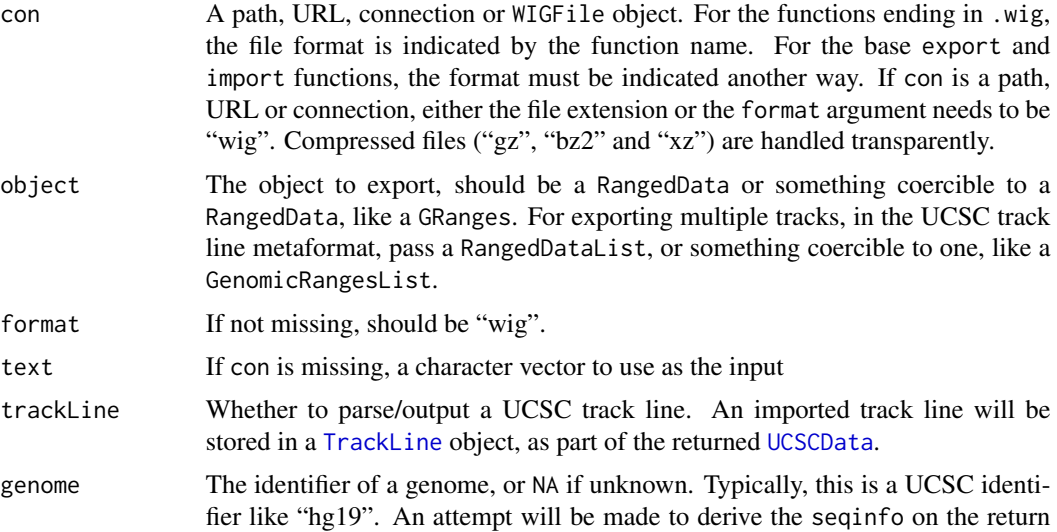

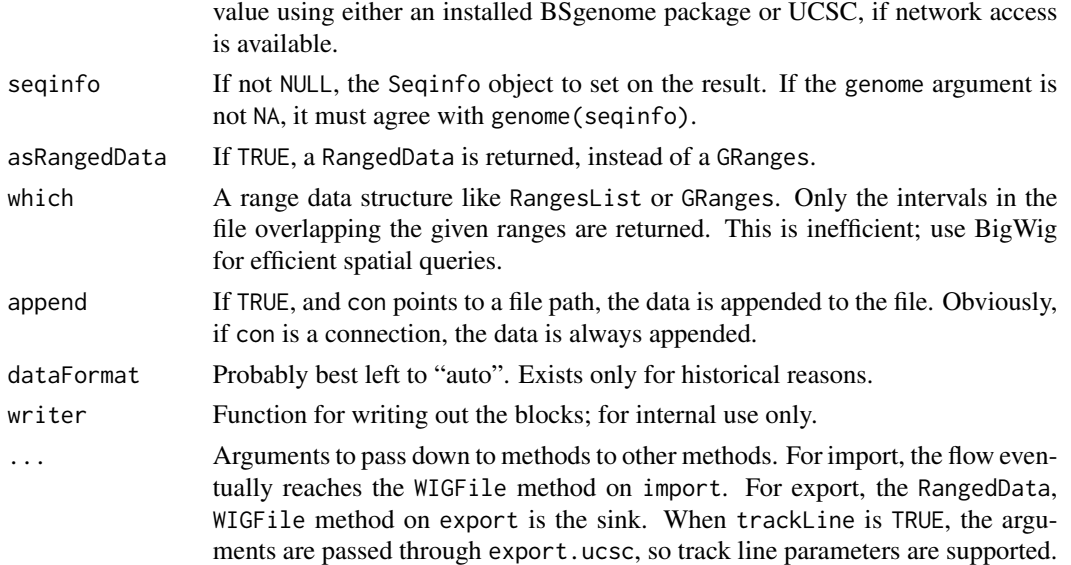

#### Details

The WIG format is a text-based format for efficiently representing a dense genome-scale score vector. It encodes, for each feature, a range and score. Features from the same sequence (chromosome) are grouped together into a block, with a single block header line indicating the chromosome. There are two block formats: fixed step and variable step. For fixed step, the number of positions (or step) between intervals is the same across an entire block. For variable step, the start position is specified for each feature. For both fixed and variable step, the span (or width) is specified in the header and thus must be the same across all features. This requirement of uniform width dramatically limits the applicability of WIG. For scored features of variable width, consider [BEDGraph](#page-7-1) or [BigWig,](#page-11-1) which is generally preferred over both WIG and BEDGraph. To efficiently convert an existing WIG or BEDGraph file to BigWig, call [wigToBigWig](#page-63-0). Neither WIG, BEDGraph nor BigWig allow overlapping features.

#### Value

A GRanges (or RangedData if asRangedData is TRUE), with the score values in the score metadata column, which is accessible via the score function.

# WIGFile objects

The WIGFile class extends [RTLFile](#page-40-0) and is a formal represention of a resource in the WIG format. To cast a path, URL or connection to a WIGFile, pass it to the WIGFile constructor.

#### Author(s)

Michael Lawrence

#### References

<http://genome.ucsc.edu/goldenPath/help/wiggle.html>

# WIGFile-class 63

#### Examples

```
test_path <- system.file("tests", package = "rtracklayer")
 test_wig <- file.path(test_path, "step.wig")
 ## basic import calls
 test <- import(test_wig, asRangedData = FALSE)
 test
 import.wig(test_wig, asRangedData = FALSE)
 test_wig_file <- WIGFile(test_wig)
 import(test_wig_file, asRangedData = FALSE)
 test_wig_con <- file(test_wig)
 import(test_wig_con, format = "wig", asRangedData = FALSE)
 close(test_wig_con)
 test_wig_con <- file(test_wig)
 import(WIGFile(test_wig_con), asRangedData = FALSE)
 close(test_wig_con)
 ## various options
 import(test_wig, genome = "hg19", asRangedData = FALSE)
 import(test_wig, trackLine = FALSE, asRangedData = FALSE)
 which <- as(test[3:4,], "RangesList")
 import(test_wig, which = which, asRangedData = FALSE)
## Not run:
 ## basic export calls
 test_wig_out <- file.path(tempdir(), "test.wig")
 export(test, test_wig_out)
 export.wig(test, test_wig_out)
 test_foo_out <- file.path(tempdir(), "test.foo")
 export(test, test_foo_out, format = "wig")
 test_wig_out_file <- WIGFile(test_wig_out)
 export(test, test_wig_out_file)
 ## appending
 test2 <- test
 metadata(test2)$trackLine <- initialize(metadata(test)$trackLine,
                                          name = "test2")
 export(test2, test_wig_out_file, append = TRUE)
 ## passing track line parameters
 export(test, test_wig_out, name = "test2")
 ## no track line
 export(test, test_wig_out, trackLine = FALSE)
 ## gzip
 test_wig_gz <- paste(test_wig_out, ".gz", sep = "")
 export(test, test_wig_gz)
## End(Not run)
```
<span id="page-63-0"></span>

# Description

This function calls the Kent C library to efficiently convert a WIG file to a BigWig file, without loading the entire file into memory. This solves the problem where simple tools write out text WIG files, instead of more efficiently accessed binary BigWig files.

# Usage

```
wigToBigWig(x, seqinfo,
            dest = paste(file_path_sans_ext(x, TRUE), "bw", sep = "."))
```
# Arguments

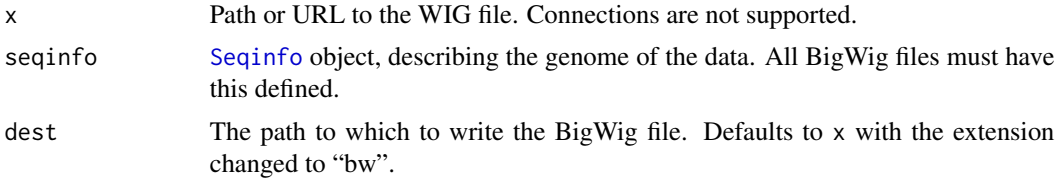

# Author(s)

Michael Lawrence

## See Also

[BigWig](#page-11-1) import and export support

# **Index**

∗Topic IO io, [32](#page-31-1) ∗Topic classes BasicTrackLine-class, [6](#page-5-1) Bed15TrackLine-class, [7](#page-6-0) BEDFile-class, [8](#page-7-2) BigWigFile-class, [12](#page-11-2) BigWigSelection-class, [14](#page-13-0) BrowserSession-class, [17](#page-16-1) BrowserView-class, [19](#page-18-1) BrowserViewList-class, [21](#page-20-1) Chain-class, [22](#page-21-0) FastaFile-class, [23](#page-22-0) GFFFile-class, [26](#page-25-2) GraphTrackLine-class, [31](#page-30-1) Quickload-class, [36](#page-35-1) QuickloadGenome-class, [37](#page-36-1) RangedData-methods, [39](#page-38-0) RangesList-methods, [41](#page-40-2) RTLFile-class, [41](#page-40-2) TrackDb-class, [45](#page-44-0) TrackLine-class, [46](#page-45-1) TwoBitFile-class, [47](#page-46-2) UCSCData-class, [49](#page-48-1) UCSCFile-class, [50](#page-49-1) UCSCSchema-class, [53](#page-52-1) UCSCSession-class, [54](#page-53-1) UCSCTableQuery-class, [55](#page-54-1) UCSCTrackModes-class, [58](#page-57-1) UCSCView-class, [60](#page-59-1) WIGFile-class, [61](#page-60-1) ∗Topic datasets cpneTrack, [23](#page-22-0) targets, [43](#page-42-0) ∗Topic interface browseGenome, [16](#page-15-0) genomeBrowsers, [24](#page-23-0) ucscGenomes, [52](#page-51-0) ∗Topic manip

blocks-methods, [15](#page-14-0) GenomicSelection, [25](#page-24-0) ∗Topic methods activeView-methods, [3](#page-2-1) BEDFile-class, [8](#page-7-2) BigWigFile-class, [12](#page-11-2) BigWigSelection-class, [14](#page-13-0) blocks-methods, [15](#page-14-0) browserSession-methods, [18](#page-17-1) browserView-methods, [20](#page-19-1) browserViews-methods, [21](#page-20-1) Chain-class, [22](#page-21-0) FastaFile-class, [23](#page-22-0) GFFFile-class, [26](#page-25-2) Quickload-class, [36](#page-35-1) QuickloadGenome-class, [37](#page-36-1) RangedData-methods, [39](#page-38-0) RangesList-methods, [41](#page-40-2) RTLFile-class, [41](#page-40-2) sequence<--methods, [42](#page-41-0) track<--methods, [44](#page-43-1) TrackDb-class, [45](#page-44-0) tracks-methods, [47](#page-46-2) TwoBitFile-class, [47](#page-46-2) UCSCFile-class, [50](#page-49-1) UCSCSchema-class, [53](#page-52-1) UCSCTableQuery-class, [55](#page-54-1) ucscTrackModes-methods, [59](#page-58-1) WIGFile-class, [61](#page-60-1) [,UCSCTrackModes,ANY,ANY-method *(*UCSCTrackModes-class*)*, [58](#page-57-1) [<-,UCSCTrackModes,ANY,ANY,ANY-method *(*UCSCTrackModes-class*)*, [58](#page-57-1) [[,Quickload,ANY,ANY-method *(*Quickload-class*)*, [36](#page-35-1) [[,TrackDb,ANY,ANY-method *(*TrackDb-class*)*, [45](#page-44-0) [[<-,TrackDb,ANY,ANY-method *(*TrackDb-class*)*, [45](#page-44-0)

```
$,Quickload-method (Quickload-class), 36
$,TrackDb-method (TrackDb-class), 45
$<-,TrackDb-method (TrackDb-class), 45
2BitFile (TwoBitFile-class), 47
2BitFile-class (TwoBitFile-class), 47
```
activeView, *17*, *60* activeView *(*activeView-methods*)*, [3](#page-2-1) activeView,BrowserSession-method *(*activeView-methods*)*, [3](#page-2-1) activeView,UCSCView-method *(*activeView-methods*)*, [3](#page-2-1) activeView-methods, [3](#page-2-1) activeView<- *(*activeView-methods*)*, [3](#page-2-1) activeView<--methods *(*activeView-methods*)*, [3](#page-2-1) asBED, [3,](#page-2-1) *15* asBED,GRangesList-method *(*asBED*)*, [3](#page-2-1) asGFF, [4](#page-3-0) asGFF,GRangesList-method *(*asGFF*)*, [4](#page-3-0)

BAM, *10*, *28*, *34* BamFile, *5* BamFile-methods, [5](#page-4-0) BasicTrackLine, *31, 32*, *46* BasicTrackLine-class, [6](#page-5-1) bed, *33, 34* bed15, *33, 34* BED15File *(*BEDFile-class*)*, [8](#page-7-2) BED15File-class *(*BEDFile-class*)*, [8](#page-7-2) Bed15TrackLine-class, [7](#page-6-0) BEDFile, *42* BEDFile *(*BEDFile-class*)*, [8](#page-7-2) BEDFile-class, [8](#page-7-2) BEDGraph, *62* bedgraph, *34* BEDGraphFile *(*BEDFile-class*)*, [8](#page-7-2) BEDGraphFile-class *(*BEDFile-class*)*, [8](#page-7-2) BigWig, *10*, *28*, *62*, *64* bigwig, *34* BigWigFile, *14*, *42* BigWigFile *(*BigWigFile-class*)*, [12](#page-11-2) BigWigFile-class, [12](#page-11-2) BigWigSelection, *13*, *25* BigWigSelection *(*BigWigSelection-class*)*, [14](#page-13-0) BigWigSelection-class, [14](#page-13-0) blocks *(*blocks-methods*)*, [15](#page-14-0)

```
blocks,GenomicRanges-method
        (blocks-methods), 15
blocks,RangedData-method
        (blocks-methods), 15
blocks-methods, 15
browseGenome, 16, 25
browseGenome,GRanges-method
        (browseGenome), 16
browseGenome,missing-method
        (browseGenome), 16
browseGenome,RangedDataORRangedDataList-method
        (browseGenome), 16
BrowserSession, 16, 18, 19, 24, 44, 45, 54
browserSession, 16–19, 25, 54, 55
browserSession
        (browserSession-methods), 18
browserSession,BrowserView-method
        (browserSession-methods), 18
browserSession,character-method
        (browserSession-methods), 18
browserSession,missing-method
        (browserSession-methods), 18
browserSession,UCSCTableQuery-method
        (UCSCTableQuery-class), 55
BrowserSession-class, 17
browserSession-methods, 18
browserSession<-
        (UCSCTableQuery-class), 55
browserSession<-,UCSCTableQuery,UCSCSession-method
        (UCSCTableQuery-class), 55
BrowserView, 3, 16, 17, 20, 21, 54, 60
browserView, 16, 17, 19, 21, 54, 60
browserView (browserView-methods), 20
browserView,UCSCSession-method
        (browserView-methods), 20
BrowserView-class, 19
browserView-methods, 20
BrowserViewList, 20
BrowserViewList
        (BrowserViewList-class), 21
BrowserViewList-class, 21
browserViews, 17, 54
browserViews (browserViews-methods), 21
browserViews,UCSCSession-method
        (browserViews-methods), 21
browserViews-methods, 21
bsapply, 48
BSgenome, 37
```
#### INDEX  $67$

BWFile *(*BigWigFile-class*)*, [12](#page-11-2) BWFile-class *(*BigWigFile-class*)*, [12](#page-11-2) Chain, *35* Chain-class, [22](#page-21-0) ChainBlock-class *(*Chain-class*)*, [22](#page-21-0) ChainFile *(*Chain-class*)*, [22](#page-21-0) ChainFile-class *(*Chain-class*)*, [22](#page-21-0) character, *58* chrom *(*RangedData-methods*)*, [39](#page-38-0) chrom,GRanges-method *(*RangedData-methods*)*, [39](#page-38-0) chrom,RangedData-method *(*RangedData-methods*)*, [39](#page-38-0) chrom,RangesList-method *(*RangesList-methods*)*, [41](#page-40-2) chrom<- *(*RangedData-methods*)*, [39](#page-38-0) chrom<-,GRanges-method *(*RangedData-methods*)*, [39](#page-38-0) chrom<-,RangedData-method *(*RangedData-methods*)*, [39](#page-38-0) chrom<-,RangesList-method *(*RangesList-methods*)*, [41](#page-40-2) class:2BitFile *(*TwoBitFile-class*)*, [47](#page-46-2) class:BED15File *(*BEDFile-class*)*, [8](#page-7-2) class:BEDFile *(*BEDFile-class*)*, [8](#page-7-2) class:BEDGraphFile *(*BEDFile-class*)*, [8](#page-7-2) class:BigWigFile *(*BigWigFile-class*)*, [12](#page-11-2) class:BWFile *(*BigWigFile-class*)*, [12](#page-11-2) class:Chain *(*Chain-class*)*, [22](#page-21-0) class:ChainBlock *(*Chain-class*)*, [22](#page-21-0) class:ChainFile *(*Chain-class*)*, [22](#page-21-0) class:CompressedFile *(*RTLFile-class*)*, [41](#page-40-2) class:FastaFile *(*FastaFile-class*)*, [23](#page-22-0) class:GFF1File *(*GFFFile-class*)*, [26](#page-25-2) class:GFF2File *(*GFFFile-class*)*, [26](#page-25-2) class:GFF3File *(*GFFFile-class*)*, [26](#page-25-2) class:GFFFile *(*GFFFile-class*)*, [26](#page-25-2) class:GTFFile *(*GFFFile-class*)*, [26](#page-25-2) class:GVFFile *(*GFFFile-class*)*, [26](#page-25-2) class:Quickload *(*Quickload-class*)*, [36](#page-35-1) class:QuickloadGenome *(*QuickloadGenome-class*)*, [37](#page-36-1) class:RTLFile *(*RTLFile-class*)*, [41](#page-40-2) class:TrackDb *(*TrackDb-class*)*, [45](#page-44-0) class:TwoBitFile *(*TwoBitFile-class*)*, [47](#page-46-2) class:UCSCFile *(*UCSCFile-class*)*, [50](#page-49-1) class:WIGFile *(*WIGFile-class*)*, [61](#page-60-1) close, *18, 19*

coerce,BasicTrackLine,character-method *(*BasicTrackLine-class*)*, [6](#page-5-1) coerce,BasicTrackLine,GraphTrackLine-method *(*GraphTrackLine-class*)*, [31](#page-30-1) coerce,Bed15TrackLine,character-method *(*Bed15TrackLine-class*)*, [7](#page-6-0) coerce,character,BasicTrackLine-method *(*BasicTrackLine-class*)*, [6](#page-5-1) coerce,character,Bed15TrackLine-method *(*Bed15TrackLine-class*)*, [7](#page-6-0) coerce,character,GraphTrackLine-method *(*GraphTrackLine-class*)*, [31](#page-30-1) coerce,character,Quickload-method *(*Quickload-class*)*, [36](#page-35-1) coerce,character,TrackLine-method *(*TrackLine-class*)*, [46](#page-45-1) coerce,GenomicRanges,BigWigSelection-method *(*BigWigSelection-class*)*, [14](#page-13-0) coerce,GRanges,UCSCData-method *(*UCSCData-class*)*, [49](#page-48-1) coerce,GraphTrackLine,BasicTrackLine-method *(*GraphTrackLine-class*)*, [31](#page-30-1) coerce,GraphTrackLine,character-method *(*GraphTrackLine-class*)*, [31](#page-30-1) coerce,RangedData,UCSCData-method *(*UCSCData-class*)*, [49](#page-48-1) coerce,RangesList,BigWigSelection-method *(*BigWigSelection-class*)*, [14](#page-13-0) coerce,TrackLine,character-method *(*TrackLine-class*)*, [46](#page-45-1) coerce,UCSCData,GRanges-method *(*UCSCData-class*)*, [49](#page-48-1) coerce,UCSCData,RangedData-method *(*UCSCData-class*)*, [49](#page-48-1) col2rgb, *6, 7*, *10*, *31, 32*, *46* CompressedFile-class *(*RTLFile-class*)*, [41](#page-40-2) cpneTrack, [23](#page-22-0)

export, *50* export *(*io*)*, [32](#page-31-1) export,ANY,BamFile,ANY-method *(*BamFile-methods*)*, [5](#page-4-0) export,ANY,BEDFile,ANY-method *(*BEDFile-class*)*, [8](#page-7-2) export,ANY,BigWigFile,ANY-method *(*BigWigFile-class*)*, [12](#page-11-2) export,ANY,character,character-method *(*io*)*, [32](#page-31-1)

# 68 INDEX

export,ANY,character,missing-method *(*io*)*, [32](#page-31-1) export,ANY,CompressedFile,missing-method *(*io*)*, [32](#page-31-1) export,ANY,connection,character-method *(*io*)*, [32](#page-31-1) export,ANY,connection,missing-method *(*io*)*, [32](#page-31-1) export,ANY,FastaFile,ANY-method *(*FastaFile-class*)*, [23](#page-22-0) export,ANY,GFFFile,ANY-method *(*GFFFile-class*)*, [26](#page-25-2) export,ANY,missing,character-method *(*io*)*, [32](#page-31-1) export,ANY,TwoBitFile,ANY-method *(*TwoBitFile-class*)*, [47](#page-46-2) export,ANY,UCSCFile,ANY-method *(*UCSCFile-class*)*, [50](#page-49-1) export,ANY,WIGFile,ANY-method *(*WIGFile-class*)*, [61](#page-60-1) export,BSgenome,character,ANY-method *(*TwoBitFile-class*)*, [47](#page-46-2) export,BSgenome,FastaFile,ANY-method *(*FastaFile-class*)*, [23](#page-22-0) export,BSgenome,TwoBitFile,ANY-method *(*TwoBitFile-class*)*, [47](#page-46-2) export,DNAStringSet,character,ANY-method *(*TwoBitFile-class*)*, [47](#page-46-2) export,DNAStringSet,TwoBitFile,ANY-method *(*TwoBitFile-class*)*, [47](#page-46-2) export,GAlignments,BamFile,ANY-method *(*BamFile-methods*)*, [5](#page-4-0) export,RangedData,BED15File,ANY-method *(*BEDFile-class*)*, [8](#page-7-2) export,RangedData,BEDFile,ANY-method *(*BEDFile-class*)*, [8](#page-7-2) export,RangedData,BigWigFile,ANY-method *(*BigWigFile-class*)*, [12](#page-11-2) export,RangedData,GFFFile,ANY-method *(*GFFFile-class*)*, [26](#page-25-2) export,RangedData,UCSCFile,ANY-method *(*UCSCFile-class*)*, [50](#page-49-1) export,RangedData,WIGFile,ANY-method *(*WIGFile-class*)*, [61](#page-60-1) export,RangedDataList,BEDFile,ANY-method *(*BEDFile-class*)*, [8](#page-7-2) export,RangedDataList,GFFFile,ANY-method

*(*GFFFile-class*)*, [26](#page-25-2)

export,RangedDataList,UCSCFile,ANY-method *(*UCSCFile-class*)*, [50](#page-49-1) export,RangedDataList,WIGFile,ANY-method *(*WIGFile-class*)*, [61](#page-60-1) export,RleList,BigWigFile,ANY-method *(*BigWigFile-class*)*, [12](#page-11-2) export,UCSCData,BEDFile,ANY-method *(*BEDFile-class*)*, [8](#page-7-2) export,UCSCData,UCSCFile,ANY-method *(*UCSCFile-class*)*, [50](#page-49-1) export,UCSCData,WIGFile,ANY-method *(*WIGFile-class*)*, [61](#page-60-1) export,XStringSet,FastaFile,ANY-method *(*FastaFile-class*)*, [23](#page-22-0) export.2bit *(*TwoBitFile-class*)*, [47](#page-46-2) export.2bit,ANY-method *(*TwoBitFile-class*)*, [47](#page-46-2) export.bed, *49* export.bed *(*BEDFile-class*)*, [8](#page-7-2) export.bed,ANY-method *(*BEDFile-class*)*, [8](#page-7-2) export.bed,UCSCData,characterORconnection-method *(*UCSCData-class*)*, [49](#page-48-1) export.bed15, *8*, *49* export.bed15 *(*BEDFile-class*)*, [8](#page-7-2) export.bed15,ANY-method *(*BEDFile-class*)*, [8](#page-7-2) export.bed15,UCSCData-method *(*UCSCData-class*)*, [49](#page-48-1) export.bedGraph, *32* export.bedGraph *(*BEDFile-class*)*, [8](#page-7-2) export.bedGraph,ANY-method *(*BEDFile-class*)*, [8](#page-7-2) export.bw *(*BigWigFile-class*)*, [12](#page-11-2) export.bw,ANY-method *(*BigWigFile-class*)*, [12](#page-11-2) export.gff, *49* export.gff *(*GFFFile-class*)*, [26](#page-25-2) export.gff,ANY-method *(*GFFFile-class*)*, [26](#page-25-2) export.gff,UCSCData,characterORconnection-method *(*UCSCData-class*)*, [49](#page-48-1) export.gff1 *(*GFFFile-class*)*, [26](#page-25-2) export.gff1,ANY-method *(*GFFFile-class*)*, [26](#page-25-2) export.gff2 *(*GFFFile-class*)*, [26](#page-25-2) export.gff2,ANY-method *(*GFFFile-class*)*, [26](#page-25-2) export.gff3 *(*GFFFile-class*)*, [26](#page-25-2)

#### INDEX  $\sim$  69

export.gff3,ANY-method *(*GFFFile-class*)*, [26](#page-25-2) export.ucsc, *28*, *45*, *49, 50*, *55* export.ucsc *(*UCSCFile-class*)*, [50](#page-49-1) export.ucsc,ANY,ANY-method *(*UCSCFile-class*)*, [50](#page-49-1) export.ucsc,ANY,RTLFile-method *(*UCSCFile-class*)*, [50](#page-49-1) export.ucsc,UCSCData,characterORconnection-method GFF2File-class *(*GFFFile-class*)*, [26](#page-25-2) *(*UCSCData-class*)*, [49](#page-48-1) export.wig, *32* export.wig *(*WIGFile-class*)*, [61](#page-60-1) export.wig,ANY-method *(*WIGFile-class*)*, [61](#page-60-1)

FA, *34* FastaFile *(*FastaFile-class*)*, [23](#page-22-0) FastaFile-class, [23](#page-22-0) filterBam, *5* formatDescription *(*UCSCSchema-class*)*, [53](#page-52-1) formatDescription,UCSCSchema-method *(*UCSCSchema-class*)*, [53](#page-52-1)

GAlignments, *5* genome, *18*, *30, 31*, *54, 55* genome,BrowserSession-method *(*BrowserSession-class*)*, [17](#page-16-1) genome,GFFFile-method *(*GFFFile-class*)*, [26](#page-25-2) genome,Quickload-method *(*Quickload-class*)*, [36](#page-35-1) genome,QuickloadGenome-method *(*QuickloadGenome-class*)*, [37](#page-36-1) genome,ucscCart-method *(*UCSCSession-class*)*, [54](#page-53-1) genome,UCSCSchema-method *(*UCSCSchema-class*)*, [53](#page-52-1) genome,UCSCSession-method *(*UCSCSession-class*)*, [54](#page-53-1) genome<-,BrowserSession-method *(*BrowserSession-class*)*, [17](#page-16-1) genome<-,UCSCSession-method *(*UCSCSession-class*)*, [54](#page-53-1) genomeBrowsers, [24](#page-23-0) GenomeDescription, *37* GenomicData *(*RangedData-methods*)*, [39](#page-38-0) GenomicSelection, *14*, [25](#page-24-0) getCurlHandle, *54* getSeq, *18*, *55*

getTable *(*UCSCTableQuery-class*)*, [55](#page-54-1) getTable,UCSCTableQuery-method *(*UCSCTableQuery-class*)*, [55](#page-54-1) GFF, *10* gff, *33, 34* GFF1File *(*GFFFile-class*)*, [26](#page-25-2) GFF1File-class *(*GFFFile-class*)*, [26](#page-25-2) GFF2File *(*GFFFile-class*)*, [26](#page-25-2) GFF3File *(*GFFFile-class*)*, [26](#page-25-2) GFF3File-class *(*GFFFile-class*)*, [26](#page-25-2) GFFFile, *42* GFFFile *(*GFFFile-class*)*, [26](#page-25-2) GFFFile-class, [26](#page-25-2) GRanges, *14*, *16, 17*, *19, 20*, *30*, *35*, *39*, *54*, *56*, *60* GRangesForBSGenome *(*GRangesForUCSCGenome*)*, [30](#page-29-1) GRangesForUCSCGenome, [30,](#page-29-1) *56* GRangesList, *15* GraphTrackLine, *6, 7*, *46* GraphTrackLine-class, [31](#page-30-1) GTFFile *(*GFFFile-class*)*, [26](#page-25-2) GTFFile-class *(*GFFFile-class*)*, [26](#page-25-2) GVFFile *(*GFFFile-class*)*, [26](#page-25-2) GVFFile-class *(*GFFFile-class*)*, [26](#page-25-2) import, *50* import *(*io*)*, [32](#page-31-1) import,BamFile,ANY,ANY-method *(*BamFile-methods*)*, [5](#page-4-0) import,BED15File,ANY,ANY-method *(*BEDFile-class*)*, [8](#page-7-2) import,BEDFile,ANY,ANY-method *(*BEDFile-class*)*, [8](#page-7-2) import,BigWigFile,ANY,ANY-method *(*BigWigFile-class*)*, [12](#page-11-2) import,ChainFile,ANY,ANY-method *(*Chain-class*)*, [22](#page-21-0) import,character,character,ANY-method *(*io*)*, [32](#page-31-1) import,character,missing,ANY-method *(*io*)*, [32](#page-31-1) import,CompressedFile,missing,ANY-method *(*io*)*, [32](#page-31-1) import,connection,character,ANY-method *(*io*)*, [32](#page-31-1) import,connection,missing,ANY-method *(*io*)*, [32](#page-31-1)

import,FastaFile,ANY,ANY-method *(*FastaFile-class*)*, [23](#page-22-0) import,GFFFile,ANY,ANY-method *(*GFFFile-class*)*, [26](#page-25-2) import,missing,ANY,character-method *(*io*)*, [32](#page-31-1) import,TabixFile,character,ANY-method *(*TabixFile-methods*)*, [42](#page-41-0) import,TabixFile,missing,ANY-method *(*TabixFile-methods*)*, [42](#page-41-0) import,TwoBitFile,ANY,ANY-method *(*TwoBitFile-class*)*, [47](#page-46-2) import,UCSCFile,ANY,ANY-method *(*UCSCFile-class*)*, [50](#page-49-1) import,WIGFile,ANY,ANY-method *(*WIGFile-class*)*, [61](#page-60-1) import.2bit *(*TwoBitFile-class*)*, [47](#page-46-2) import.2bit,ANY-method *(*TwoBitFile-class*)*, [47](#page-46-2) import.bed, *15* import.bed *(*BEDFile-class*)*, [8](#page-7-2) import.bed,ANY-method *(*BEDFile-class*)*, [8](#page-7-2) import.bed15 *(*BEDFile-class*)*, [8](#page-7-2) import.bed15,ANY-method *(*BEDFile-class*)*, [8](#page-7-2) import.bedGraph *(*BEDFile-class*)*, [8](#page-7-2) import.bedGraph,ANY-method *(*BEDFile-class*)*, [8](#page-7-2) import.bw, *14* import.bw *(*BigWigFile-class*)*, [12](#page-11-2) import.bw,ANY-method *(*BigWigFile-class*)*, [12](#page-11-2) import.chain, *35* import.chain *(*Chain-class*)*, [22](#page-21-0) import.chain,ANY-method *(*Chain-class*)*, [22](#page-21-0) import.gff *(*GFFFile-class*)*, [26](#page-25-2) import.gff,ANY-method *(*GFFFile-class*)*, [26](#page-25-2) import.gff1 *(*GFFFile-class*)*, [26](#page-25-2) import.gff1,ANY-method *(*GFFFile-class*)*, [26](#page-25-2) import.gff2 *(*GFFFile-class*)*, [26](#page-25-2) import.gff2,ANY-method *(*GFFFile-class*)*, [26](#page-25-2) import.gff3 *(*GFFFile-class*)*, [26](#page-25-2) import.gff3,ANY-method *(*GFFFile-class*)*, [26](#page-25-2)

```
import.ucsc, 28
import.ucsc (UCSCFile-class), 50
import.ucsc,ANY-method
        (UCSCFile-class), 50
import.ucsc,RTLFile-method
        (UCSCFile-class), 50
import.wig (WIGFile-class), 61
import.wig,ANY-method (WIGFile-class),
        61
initialize,UCSCData-method
        (UCSCData-class), 49
initialize,UCSCSession-method
        (UCSCSession-class), 54
io, 32
length,Quickload-method
        (Quickload-class), 36
length,QuickloadGenome-method
        (QuickloadGenome-class), 37
liftOver, 22, 35
liftOver,GenomicRanges,Chain-method
        (liftOver), 35
mcols,QuickloadGenome-method
        (QuickloadGenome-class), 37
names, 39, 41
names,BrowserSession-method
        (BrowserSession-class), 17
names,QuickloadGenome-method
        (QuickloadGenome-class), 37
names,UCSCTableQuery-method
        (UCSCTableQuery-class), 55
names<-,UCSCTableQuery-method
        (UCSCTableQuery-class), 55
nrow,UCSCSchema-method
        (UCSCSchema-class), 53
```

```
offset,ChainBlock-method (Chain-class),
        22
organism,QuickloadGenome-method
        (QuickloadGenome-class), 37
```
path *(*RTLFile-class*)*, [41](#page-40-2) path,RTLFile-method *(*RTLFile-class*)*, [41](#page-40-2)

Quickload, *37* Quickload *(*Quickload-class*)*, [36](#page-35-1) quickload *(*QuickloadGenome-class*)*, [37](#page-36-1) Quickload-class, [36](#page-35-1)

#### $I<sub>N</sub>$  in  $I<sub>1</sub>$  is  $I<sub>2</sub>$  in  $I<sub>3</sub>$  in  $I<sub>4</sub>$  in  $I<sub>5</sub>$  in  $I<sub>6</sub>$  in  $I<sub>7</sub>$  in  $I<sub>8</sub>$  in  $I<sub>9</sub>$  in  $I<sub>9</sub>$  in  $I<sub>9</sub>$  in  $I<sub>9</sub>$  in  $I<sub>9</sub>$  in  $I<sub>9</sub>$  in  $I<sub>9</sub>$  i

QuickloadGenome, *36*, *45* QuickloadGenome *(*QuickloadGenome-class*)*, [37](#page-36-1) QuickloadGenome-class, [37](#page-36-1) range, *17*, *19*, *54*, *60* range,BrowserSession-method *(*BrowserSession-class*)*, [17](#page-16-1) range,ucscCart-method *(*UCSCSession-class*)*, [54](#page-53-1) range,UCSCSession-method *(*UCSCSession-class*)*, [54](#page-53-1) range,UCSCTableQuery-method *(*UCSCTableQuery-class*)*, [55](#page-54-1) range,UCSCView-method *(*UCSCView-class*)*, [60](#page-59-1) range<- *(*UCSCSession-class*)*, [54](#page-53-1) range<-,UCSCSession-method *(*UCSCSession-class*)*, [54](#page-53-1) range<-,UCSCTableQuery-method *(*UCSCTableQuery-class*)*, [55](#page-54-1) range<-,UCSCView-method *(*UCSCView-class*)*, [60](#page-59-1) RangedData, *15, 16*, *18*, *41*, *44*, *55* RangedData-methods, [39](#page-38-0) RangedDataList, *16* RangedSelection, *14*, *25* Ranges, *22*, *30* ranges,ChainBlock-method *(*Chain-class*)*,  $22$ RangesList, *14*, *16*, *20*, *41*, *56*, *60* RangesList-methods, [41](#page-40-2) read.table, *43* readDNAStringSet, *24* readGAlignments, *6* referenceSequence *(*QuickloadGenome-class*)*, [37](#page-36-1) referenceSequence,QuickloadGenome-method *(*QuickloadGenome-class*)*, [37](#page-36-1) referenceSequence<- *(*QuickloadGenome-class*)*, [37](#page-36-1) referenceSequence<-,QuickloadGenome-method *(*QuickloadGenome-class*)*, [37](#page-36-1) releaseDate,QuickloadGenome-method *(*QuickloadGenome-class*)*, [37](#page-36-1) resource *(*RTLFile-class*)*, [41](#page-40-2) reversed *(*Chain-class*)*, [22](#page-21-0) reversed,ChainBlock-method *(*Chain-class*)*, [22](#page-21-0)

RleList, *13* RsamtoolsFile, *38* RTLFile, *11*, *13*, *24*, *28*, *33*, *38*, *48*, *52*, *62* RTLFile-class, [41](#page-40-2) ScanBamParam, *5* scanTabix, *43* score, *23* score,ANY-method *(*RangedData-methods*)*, [39](#page-38-0) score,ChainBlock-method *(*Chain-class*)*,  $22$ score,GenomicRangesORGRangesList-method *(*RangedData-methods*)*, [39](#page-38-0) Seqinfo, *13*, *30*, *37*, *39*, *41*, *48*, *55*, *64* seqinfo, *39* seqinfo,BigWigFile-method *(*BigWigFile-class*)*, [12](#page-11-2) seqinfo,DNAStringSet-method *(*QuickloadGenome-class*)*, [37](#page-36-1) seqinfo,QuickloadGenome-method *(*QuickloadGenome-class*)*, [37](#page-36-1) seqinfo,RangedData-method *(*RangedData-methods*)*, [39](#page-38-0) seqinfo,RangesList-method *(*RangesList-methods*)*, [41](#page-40-2) seqinfo,TwoBitFile-method *(*TwoBitFile-class*)*, [47](#page-46-2) seqinfo,UCSCSession-method *(*UCSCSession-class*)*, [54](#page-53-1) seqinfo<-,QuickloadGenome-method *(*QuickloadGenome-class*)*, [37](#page-36-1) seqinfo<-,RangedData-method *(*RangedData-methods*)*, [39](#page-38-0) seqinfo<-,RangesList-method *(*RangesList-methods*)*, [41](#page-40-2) SeqinfoForBSGenome *(*GRangesForUCSCGenome*)*, [30](#page-29-1) SeqinfoForUCSCGenome *(*GRangesForUCSCGenome*)*, [30](#page-29-1) seqlengths, *31* seqnames, RangedData-method *(*RangedData-methods*)*, [39](#page-38-0) seqnames,RangesList-method *(*RangesList-methods*)*, [41](#page-40-2) sequence, *18* sequence<- *(*sequence<--methods*)*, [42](#page-41-0) sequence<--methods, [42](#page-41-0) show, *18, 19*

show,BrowserSession-method *(*BrowserSession-class*)*, [17](#page-16-1) show,BrowserView-method *(*BrowserView-class*)*, [19](#page-18-1) show,Quickload-method *(*Quickload-class*)*, [36](#page-35-1) show,QuickloadGenome-method *(*QuickloadGenome-class*)*, [37](#page-36-1) show,RTLFile-method *(*RTLFile-class*)*, [41](#page-40-2) show,TrackLine-method *(*TrackLine-class*)*, [46](#page-45-1) show,UCSCData-method *(*UCSCData-class*)*, [49](#page-48-1) show,UCSCTableQuery-method *(*UCSCTableQuery-class*)*, [55](#page-54-1) space, *39* space,ChainBlock-method *(*Chain-class*)*, [22](#page-21-0) split,UCSCData,ANY-method *(*UCSCData-class*)*, [49](#page-48-1) split,UCSCData,Vector-method *(*UCSCData-class*)*, [49](#page-48-1) summary,BigWigFile-method *(*BigWigFile-class*)*, [12](#page-11-2)

```
TabixFile-methods, 42
tableName (UCSCTableQuery-class), 55
tableName,UCSCSchema-method
        (UCSCSchema-class), 53
tableName,UCSCTableQuery-method
        (UCSCTableQuery-class), 55
tableName<- (UCSCTableQuery-class), 55
tableName<-,UCSCTableQuery-method
        (UCSCTableQuery-class), 55
tableNames, 55
tableNames (UCSCTableQuery-class), 55
tableNames,UCSCTableQuery-method
        (UCSCTableQuery-class), 55
targets, 43
track, 18, 45, 55
track (UCSCTableQuery-class), 55
track,QuickloadGenome-method
        (QuickloadGenome-class), 37
track,UCSCSession-method
        (UCSCSession-class), 54
track,UCSCTableQuery-method
        (UCSCTableQuery-class), 55
track<- (track<--methods), 44
```
track<-,BrowserSession,ANY-method *(*track<--methods*)*, [44](#page-43-1) track<-,BrowserSession,RangedData-method *(*track<--methods*)*, [44](#page-43-1) track<-,BrowserSession,RangedDataList-method *(*track<--methods*)*, [44](#page-43-1) track<-,QuickloadGenome,ANY-method *(*QuickloadGenome-class*)*, [37](#page-36-1) track<-,QuickloadGenome,character-method *(*QuickloadGenome-class*)*, [37](#page-36-1) track<-,QuickloadGenome,RangedData-method *(*QuickloadGenome-class*)*, [37](#page-36-1) track<-,QuickloadGenome,RsamtoolsFile-method *(*QuickloadGenome-class*)*, [37](#page-36-1) track<-,QuickloadGenome,RTLFile-method *(*QuickloadGenome-class*)*, [37](#page-36-1) track<-,TrackDb,ANY-method *(*TrackDb-class*)*, [45](#page-44-0) track<-,TrackDb,RangedData-method *(*TrackDb-class*)*, [45](#page-44-0) track<-,TrackDb,RangedDataList-method *(*TrackDb-class*)*, [45](#page-44-0) track<-,UCSCSession,RangedDataList-method *(*track<--methods*)*, [44](#page-43-1) track<-,UCSCSession,RTLFile-method *(*UCSCSession-class*)*, [54](#page-53-1) track<--methods, [44](#page-43-1) TrackDb, *17* TrackDb-class, [45](#page-44-0) TrackLine, *7–9*, *32*, *45*, *49*, *51*, *55*, *61* TrackLine-class, [46](#page-45-1) trackName *(*UCSCTableQuery-class*)*, [55](#page-54-1) trackName,UCSCTableQuery-method *(*UCSCTableQuery-class*)*, [55](#page-54-1) trackName<- *(*UCSCTableQuery-class*)*, [55](#page-54-1) trackName<-,UCSCTableQuery-method *(*UCSCTableQuery-class*)*, [55](#page-54-1) trackNames, *18, 19*, *55*, *58–60* trackNames *(*tracks-methods*)*, [47](#page-46-2) trackNames,BrowserSession-method *(*BrowserSession-class*)*, [17](#page-16-1) trackNames,UCSCSession-method *(*tracks-methods*)*, [47](#page-46-2) trackNames,UCSCTableQuery-method *(*UCSCTableQuery-class*)*, [55](#page-54-1) trackNames,UCSCTrackModes-method *(*tracks-methods*)*, [47](#page-46-2) trackNames,UCSCView-method
## $I<sub>N</sub>$   $I<sub>3</sub>$   $I<sub>3</sub>$   $I<sub>4</sub>$   $I<sub>5</sub>$   $I<sub>6</sub>$   $I<sub>7</sub>$   $I<sub>8</sub>$   $I<sub>9</sub>$   $I<sub>9</sub>$   $I<sub>9</sub>$   $I<sub>9</sub>$   $I<sub>9</sub>$   $I<sub>9</sub>$   $I<sub>9</sub>$   $I<sub>9</sub>$   $I<sub>9</sub>$   $I<sub>9</sub>$   $I<sub>9</sub>$   $I<sub>9</sub>$   $I$

*(*tracks-methods*)*, [47](#page-46-0) trackNames-methods *(*tracks-methods*)*, [47](#page-46-0) trackNames<- *(*tracks-methods*)*, [47](#page-46-0) trackNames<-,UCSCTrackModes-method *(*tracks-methods*)*, [47](#page-46-0) trackNames<-,UCSCView-method *(*tracks-methods*)*, [47](#page-46-0) trackNames<--methods *(*tracks-methods*)*, [47](#page-46-0) tracks-methods, [47](#page-46-0) TwoBit, *34* TwoBitFile, *42* TwoBitFile *(*TwoBitFile-class*)*, [47](#page-46-0) TwoBitFile-class, [47](#page-46-0) UCSCData, *9*, *50, 51*, *61* UCSCData-class, [49](#page-48-0) UCSCFile *(*UCSCFile-class*)*, [50](#page-49-0) UCSCFile-class, [50](#page-49-0) ucscGenomes, [52](#page-51-0) UCSCSchema, *57* ucscSchema *(*UCSCTableQuery-class*)*, [55](#page-54-0) ucscSchema,UCSCSchemaDescription-method *(*UCSCSchema-class*)*, [53](#page-52-0) ucscSchema,UCSCTableQuery-method *(*UCSCTableQuery-class*)*, [55](#page-54-0) UCSCSchema-class, [53](#page-52-0) UCSCSession, *17*, *53*, *56* UCSCSession-class, [54](#page-53-0) ucscTableQuery *(*UCSCTableQuery-class*)*, [55](#page-54-0) ucscTableQuery,UCSCSession-method *(*UCSCTableQuery-class*)*, [55](#page-54-0) UCSCTableQuery-class, [55](#page-54-0) UCSCTrackModes, *6, 7*, *20*, *32*, *46*, *54*, *59, 60* ucscTrackModes, *20*, *54, 55*, *58*, *60* ucscTrackModes *(*ucscTrackModes-methods*)*, [59](#page-58-0) ucscTrackModes,character-method *(*ucscTrackModes-methods*)*, [59](#page-58-0) ucscTrackModes,missing-method *(*ucscTrackModes-methods*)*, [59](#page-58-0) ucscTrackModes,UCSCSession-method *(*ucscTrackModes-methods*)*, [59](#page-58-0) ucscTrackModes,ucscTracks-method *(*ucscTrackModes-methods*)*, [59](#page-58-0) ucscTrackModes,UCSCView-method *(*ucscTrackModes-methods*)*, [59](#page-58-0) UCSCTrackModes-class, [58](#page-57-0)

ucscTrackModes-methods, [59](#page-58-0) ucscTrackModes<- *(*ucscTrackModes-methods*)*, [59](#page-58-0) ucscTrackModes<-,UCSCView,character-method *(*ucscTrackModes-methods*)*, [59](#page-58-0) ucscTrackModes<-,UCSCView,UCSCTrackModes-method *(*ucscTrackModes-methods*)*, [59](#page-58-0) ucscTrackModes<--methods *(*ucscTrackModes-methods*)*, [59](#page-58-0) UCSCView, *19*, *59* UCSCView-class, [60](#page-59-0) universe, *41* uri *(*Quickload-class*)*, [36](#page-35-0) uri,QuickloadGenome-method *(*QuickloadGenome-class*)*, [37](#page-36-0) Vector, *21* vector, *58* visible *(*BrowserView-class*)*, [19](#page-18-0) visible,BrowserView-method *(*BrowserView-class*)*, [19](#page-18-0) visible,UCSCView-method *(*UCSCView-class*)*, [60](#page-59-0) visible<- *(*BrowserView-class*)*, [19](#page-18-0) visible<-,BrowserView-method

```
(BrowserView-class), 19
visible<-,UCSCView-method
        (UCSCView-class), 60
```
wig, *34* WIGFile, *42* WIGFile *(*WIGFile-class*)*, [61](#page-60-0) WIGFile-class, [61](#page-60-0) wigToBigWig, *13*, *62*, [64](#page-63-0) writeXStringSet, *24*